#### **Министерство образования и науки Российской Федерации**

Федеральное государственное бюджетное образовательное учреждение

#### высшего профессионального образования **«НАЦИОНАЛЬНЫЙ ИССЛЕДОВАТЕЛЬСКИЙ ТОМСКИЙ ПОЛИТЕХНИЧЕСКИЙ УНИВЕРСИТЕТ»**

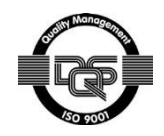

Институт кибернетики

Направление подготовки мехатроника и робототехника Кафедра систем управления и мехатроники

# **БАКАЛАВРСКАЯ РАБОТА**

**Тема работы**

Система технического зрения для диагностики сборочного узла робота по сбору

дикоросов

УДК 621.865.8-2:617.754

Студент

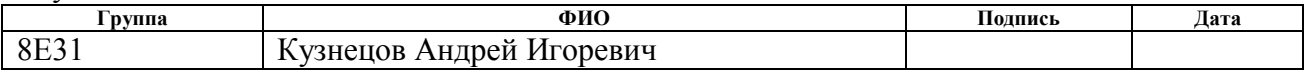

Руководитель

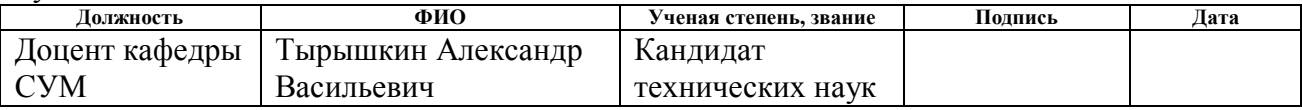

# **КОНСУЛЬТАНТЫ:**

По разделу «Финансовый менеджмент, ресурсоэффективность и ресурсосбережение»

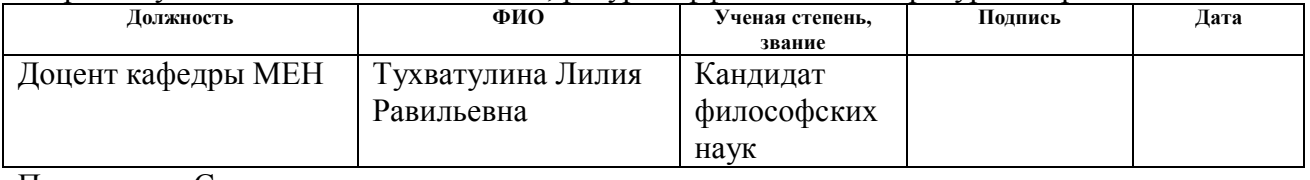

По разделу «Социальная ответственность»

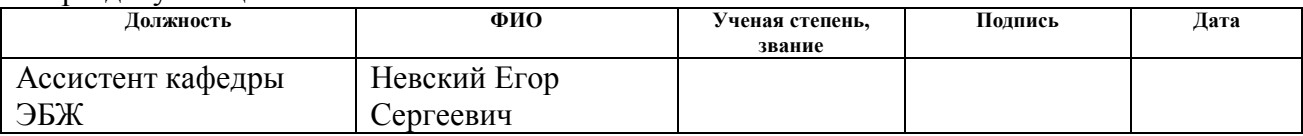

# **ДОПУСТИТЬ К ЗАЩИТЕ:**

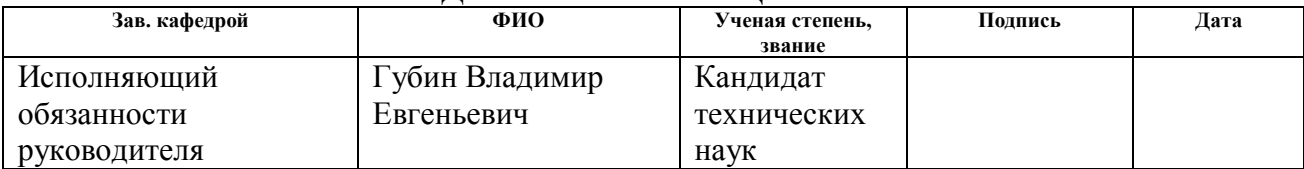

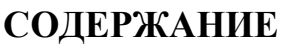

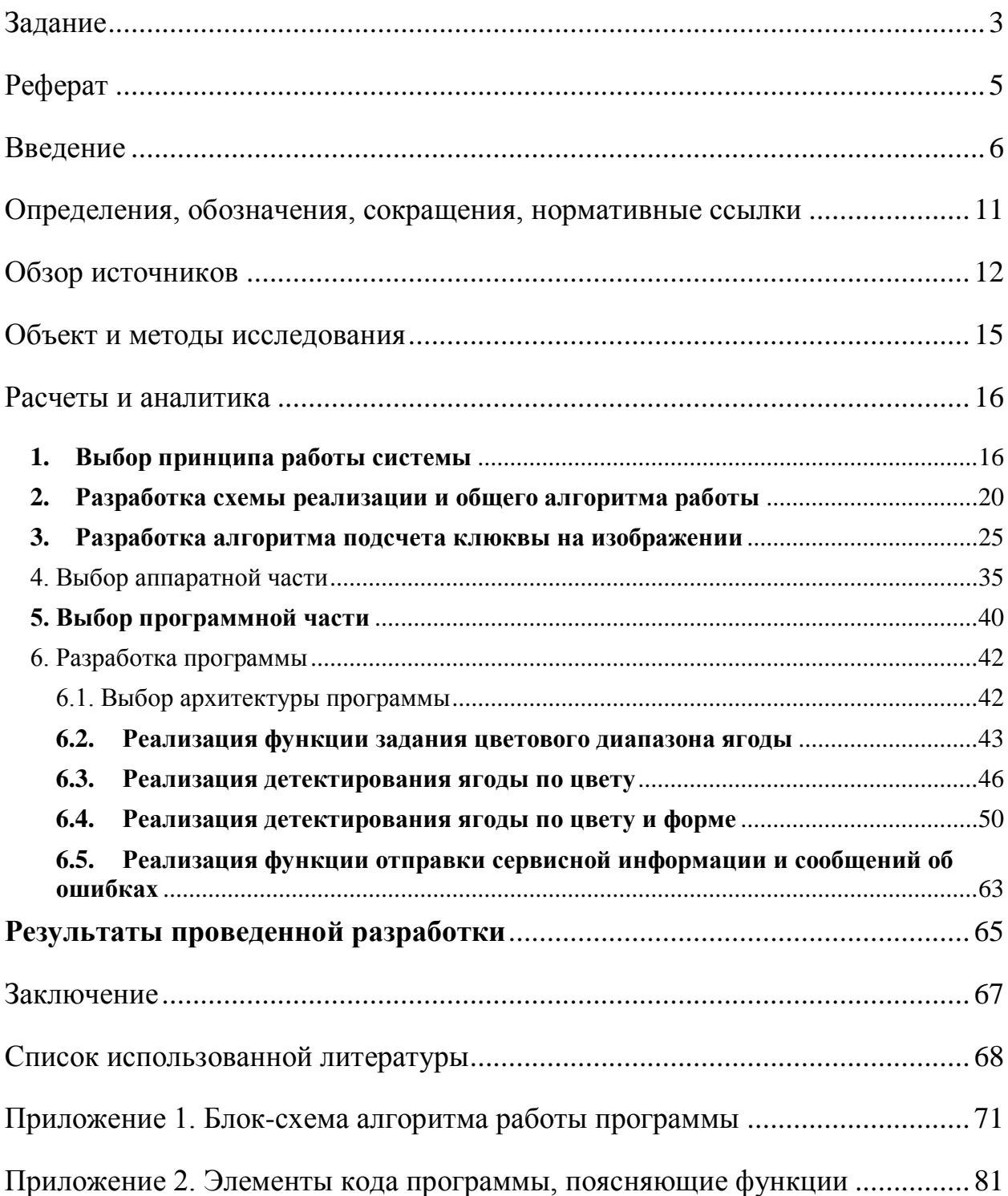

## **Министерство образования и науки Российской Федерации** Федеральное государственное бюджетное образовательное учреждение высшего профессионального образования **«НАЦИОНАЛЬНЫЙ ИССЛЕДОВАТЕЛЬСКИЙ ТОМСКИЙ ПОЛИТЕХНИЧЕСКИЙ УНИВЕРСИТЕТ»**

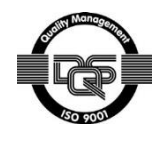

Институт кибернетики Направление подготовки мехатроника и робототехника Кафедра систем управления и мехатроники

#### УТВЕРЖДАЮ: Зав. кафедрой

\_\_\_\_\_ \_\_\_\_\_\_\_ Губин В.Е. (Подпись) (Дата) (Ф.И.О.)

# **ЗАДАНИЕ**

### **на выполнение выпускной квалификационной работы**

<span id="page-2-0"></span>В форме:

Бакалаврской работы

(бакалаврской работы, дипломного проекта/работы, магистерской диссертации)

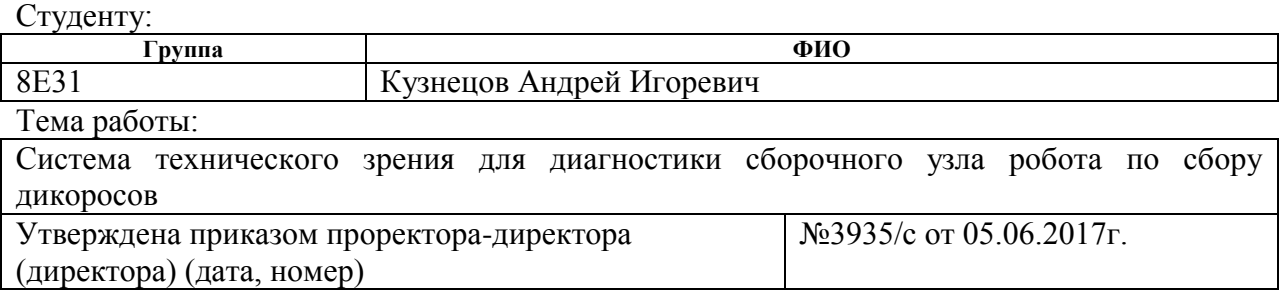

Срок сдачи студентом выполненной работы: 10.06.2017

# **ТЕХНИЧЕСКОЕ ЗАДАНИЕ:**

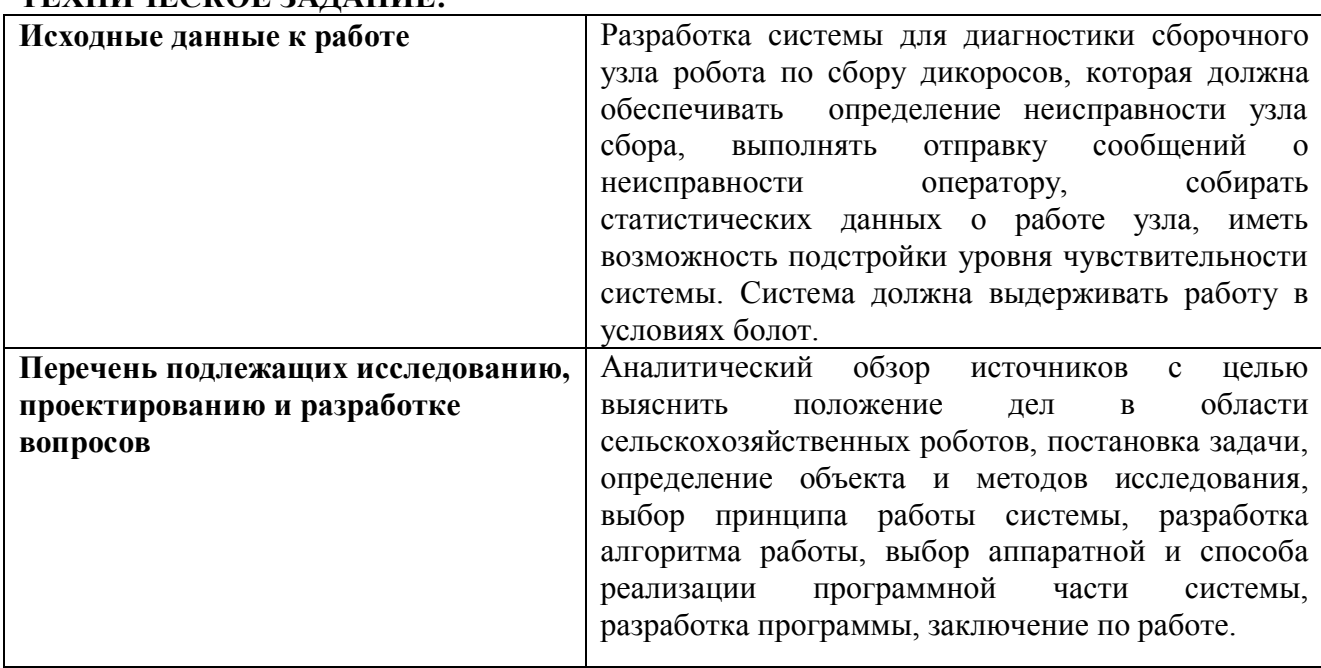

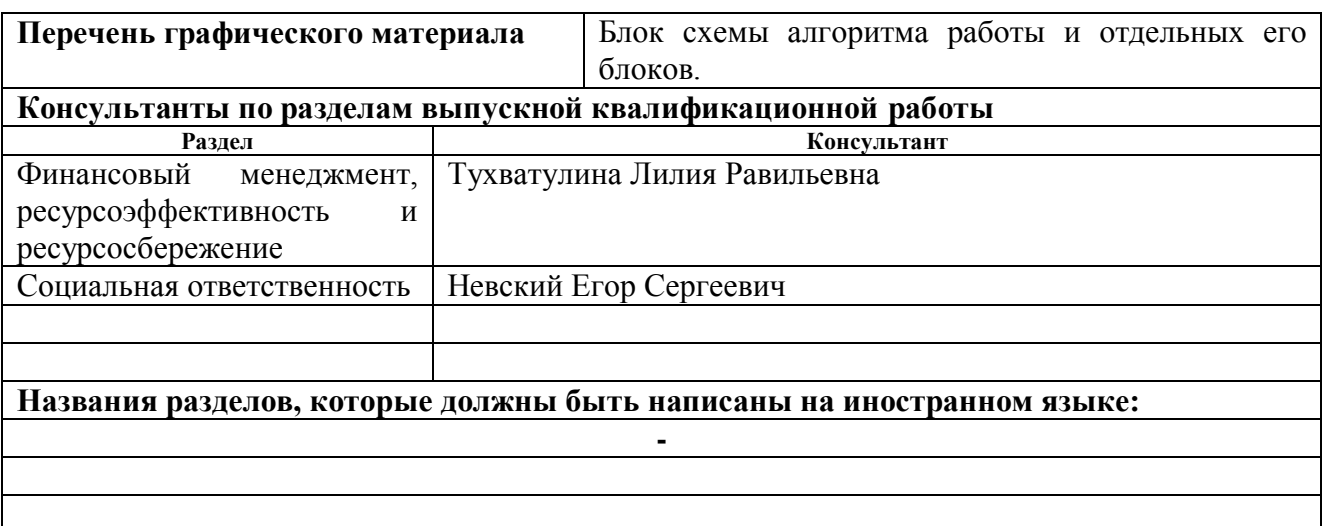

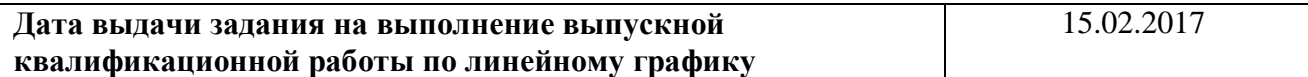

# **Задание выдал руководитель:**

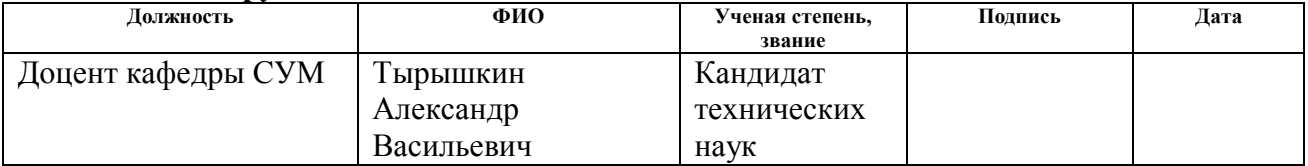

# **Задание принял к исполнению студент:**

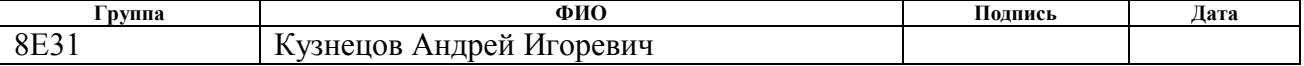

## **РЕФЕРАТ**

<span id="page-4-0"></span>Выпускная квалификационная работа на 124 листах, содержит 26 рисунков, 26 источников, 17 таблиц, 3 приложения.

Ключевые слова: дикоросы, техническое зрение, самодиагностика, атмосферные явления, робот, робот outdoor-типа.

Актуальность работы: Создание роботов для сельского хозяйства и заготовки дикоросов является одним из перспективных направлений развития робототехники. Сбор дикоросов до сих пор производится ручным методом, который крайне неэффективен и ресурсоемок, поэтому целесообразным представляется проектирование робота, который мог бы автоматизировать процесс. Узел сбора ягоды является ответственным и сложным механизмом, который подвержен загрязнениям и другим факторам, которые могут нарушить его работу, поэтому важной задачей становится диагностика узла сбора. Отсутствие системы диагностики приведет к работе робота вхолостую при поломке, что приведет к дополнительным затратам.

Объектом исследования является проблема контроля работы сборочного узла робота по сбору дикоросов.

Цели и задачи исследования (работы) - создание системы, которая должна производить контроль работы исправности работы сборочного узла, посылать предупреждающие сообщения в случае неполадок, обладать приемлемыми массогабаритными показателями, энергопотреблением, а также быть экономически целесообразной.

Работа представлена ведением, 4 разделами и заключением, приведен список публикаций студента, список использованных источников.

В 1 разделе «Обзор источников» рассмотрены наработки сторонних авторов в сфере автоматизации и контроля работы, а также источники информации о состоянии рынка сельскохозяйственных роботов и применяемых сейчас аналогов.

Во 2 разделе «Объект и методы исследования» определены границы и конкретные задачи работы, а также приведено техническое задание для обоснования требований к системе.

В 3 разделе «Расчеты и аналитика» описан процесс разработки алгоритма системы, выбора аппаратной части системы, реализация алгоритма в программном виде.

В 4 разделе «Результаты работы» описаны итоги разработки и дана оценка эффективности использования системы

В заключении описаны этапы проделанной работы, подведены итоги.

#### **Введение**

<span id="page-5-0"></span>Площадь болот в Евразии составляет более 100 миллионов гектаров. Эти территории непригодны для ведения хозяйственной деятельности, за исключением производства торфа и сбора дикорастущих растений. Особый интерес представляют верховые сфагновые болота. Это совершенно ровные участки территории, заросшие мхом и одинокими низкорослыми соснами. Под слоем мха находятся метры или десятки метров торфа. Фактически почва как таковая отсутствует, поэтому из растительности присутствуют только мох, клюква, осока и местами багульник. Лишь одно из болот Томской области - Комариное болото, имеет протяжѐнность порядка 120 километров при средней ширине 20 километров. И эти огромные территории практически никак не используются, что приводит к колоссальным экономическим потерям. На рис.1 представлено болото в летний период.

Клюква представляет собой вечнозеленый стелющийся кустарник, растущий в сырых местах в Северном полушарии. Плодами клюквы являются небольшие ягоды красного цвета, которые активно используются в пищевых производствах и кулинарии. Ягоды нашли применение в изготовлении морсов, различных соков, используются в квасах, экстрактах, киселях, являются неплохим источником витаминов. Также у клюквы имеется медицинское применение – в качестве противоцинготного средства, и для лечения таких болезней, как простуда, ангина, при недостатке витаминов. Еще одной важной областью использования клюквы является ликѐро-водочная промышленность [1] [2].

По официальным данным, природные запасы клюквы только в Томской области составляют 25 тысяч тонн [3]. Личные наблюдения позволяют предположить, что официальные цифры сильно занижены и требуют уточнения. Ошибки в оценке запасов клюквы обусловлены тем, что учитываются только те ягодники, которые доступны местным жителям и энтузиастам-горожанам. Это зоны в радиусе не более 50 километров от населѐнных пунктов. В этих зонах осуществляется РУЧНОЙ сбор ягод.

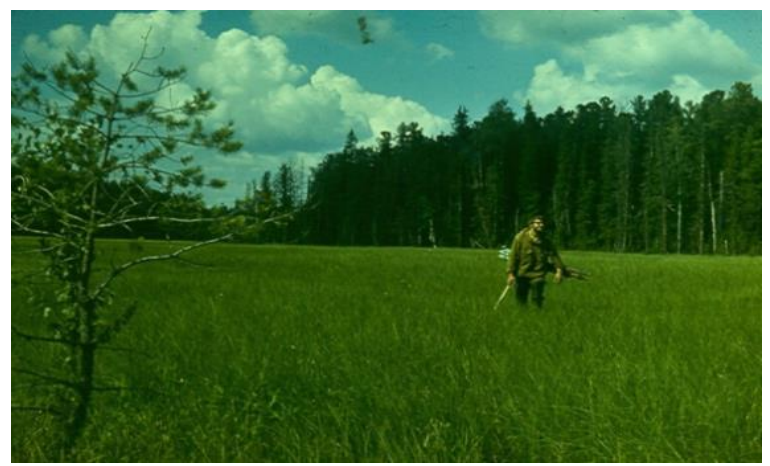

Рис. 1. Верховое сфагновое болото

Создание автономных роботов для сельского хозяйства является сейчас одним из самых перспективных направлений развития роботов.[4] Сбор ягоды с помощью таких аппаратов находится в приоритете развития этой области. В пользу этого говорит высокая активность иностранных компаний в разработке систем этого класса – подобные механизмы в настоящее время создаются в США, Испании, Японии и некоторых других странах. Прогноз динамики рынка сельскохозяйственных роботов согласно западным аналитикам [5] представлен на рисунке 2.

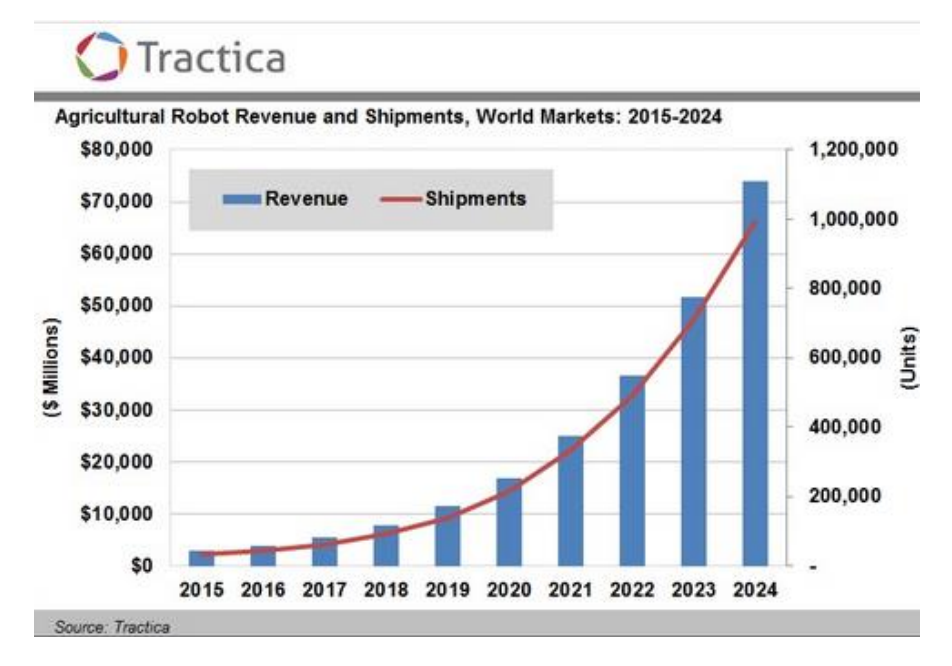

Рис. 2. Прогноз динамики рынка сельскохозяйственных роботов Такие оптимистичные оценки развития сектора объясняются повышенным спросом, который также подстегивается так называемой модой на экопродукты, высокой ценой конечного продукта и невозможностью снизить ее из-за трудоемкого процесса добычи продукта, который почти не изменился с первобытных времен. Так, например, для сбора дикоросов использование роботов позволит повысить эффективность заготовки в 3-4 раза по сравнению с традиционными методами.

Таким образом, актуальность проекта по созданию сельскохозяйственного робота для сбора дикоросов и вспомогательных систем к нему подчеркивается тремя факторами:

- Наличие больших неиспользуемых запасов ягоды.
- Преобладание нерационального метода сбора клюквы в настоящий момент, который несет в себе экономические потери.
- Общемировая тенденция на роботизацию сельского хозяйства и увеличение спроса на подобные разработки.

В настоящий момент в Томске идет разработка подобного робота, получен патент [6] и проведены полевые испытания. Данный робот состоит из двух основных частей:

- самоходная мобильная платформа;
- узел сбора ягоды;

Самоходная мобильная платформа дает возможность перемещения по болоту, также на ней располагается все оборудование робота для осуществления его функционирования.

Узел сбора – это механическое устройство, обеспечивающее сбор ягод. Его конструкция отличается высокой сложностью и особыми техническими решениями, поскольку сбор клюквы механическими устройствами затруднѐн в связи с тем, что ягода практически лежит на поверхности мха и даже может быть погружена в травяной покров.

Были разработаны устройства сбора двух типов – обчесывающего и выщипывающего, которые представлены на рисунках 3 и 4 соответственно.

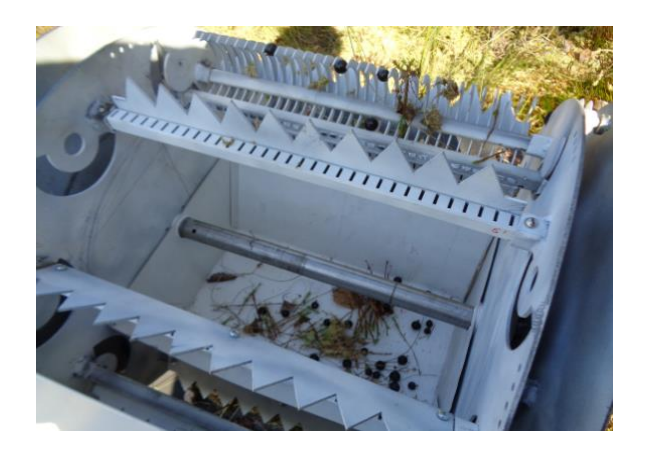

Рис.3. Макетный образец узла сбора очѐсывающего типа.

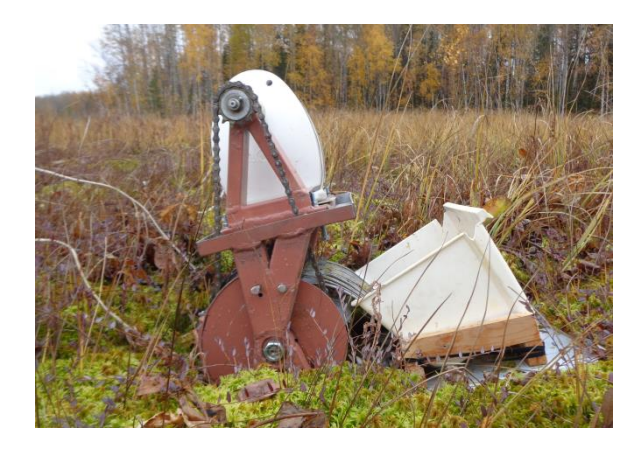

Рис.4. Макетный образец узла сбора «выщипывающего» типа.

При практическом применении таких узлов в автономном роботе остро встает необходимость в контроле работы сборочного узла, который подвержен загрязнениям, износу и прочим негативным факторам, которые могут нарушить его работоспособность. Без осуществления такого контроля комбайн рискует в лучшем случае проработать до окончания топлива вхолостую, а в худшем усугубить неисправность узла сбора о рельеф местности.

Целью данной бакалаврской работы было поставлено исследование проблемы контроля работы узла сбора и предоставление решения, которое позволяло бы решить эту проблему и практически имело бы возможность реального применения на роботе по сбору дикоросов. Создаваемая система должна производить контроль работы исправности работы сборочного узла, посылать предупреждающие сообщения в случае неполадок, обладать приемлемыми массогабаритными показателями, энергопотреблением, a также быть экономически целесообразной.

Практическая новизна работы состоит в том, что в литературе подобные системы контроля не рассматриваются и даются лишь общие принципы, что привело к необходимости более подробного изучения и оценки возможности применения различных методов контроля к поставленной задаче.

Также в ходе работы исполнителем были проработаны способы реализации системы контроля, осуществлен анализ проблем, с которыми можно столкнуться при эксплуатации системы и способы их преодоления.

Практической значимостью результатов ВКР стала возможность применения созданной системы и организация контроля работы узла на роботе по сбору дикоросов. Данная система отлажена и настроена на сбор клюквы в условиях болот. Однако опробованные принципы и разработанный алгоритм работы системы контроля МОГУТ быть использованы  $\mathbf{c}$ минимальными изменениями, касающимися отдельных настроек, физических свойств собираемого продукта и характеристик робота, в любой другой сельскохозяйственной системе по сбору ягод или других отделяемых плодов, для которой критичен контроль поступления продукта.

В результате работы система для диагностики сборочного узла робота реализована в железе, отлажены в лабораторных условиях методы и алгоритмы. Она готова к установке на робота. Испытания в реальных условиях назначены на осень 2017 года.

# <span id="page-10-0"></span>**Определения, обозначения, сокращения, нормативные ссылки**

В настоящей работе использованы ссылки на следующие стандарты:

- ГОСТ 2.701 «Правила выполнения схем»;
- ГОСТ 12.2.003 «Оборудование производственное»;
- ГОСТ 12.2.032 «Рабочее место при выполнении работ сидя»;
- ГОСТ 19 «Единая система программной документации»;
- ГОСТ 27459-87 «Системы обработки информации».

#### Обзор источников

<span id="page-11-0"></span>Для введения в курс темы и определения состояния дел в области рассматриваемой проблемы необходимо было рассмотреть труды в сфере автоматизации, современные разработки, определиться с принципами работы системы и дополнительно изучить источники, которые раскрывали бы их преимущества и недостатки.

Проблема контроля работы узлов рассматривается в работе Густава Олссон и Джангуидо Пиани «Цифровые системы автоматизации и управления», а также в работе Е.М. Гордина, Ю.Ш. Митника и В.А. Тарлинского «Основы автоматики и вычислительной техники», однако во второй работе эта тема упоминается вскольз.

В данных источниках предлагается большое разнообразие вариантов систем диагностики, реализация которых зависит от типа контролируемых объектов и физической природы используемых датчиков, однако все виды исполнения можно разделить на 2 группы, по источнику информации, на основе которой происходит процесс диагностики, - системы, напрямую контролирующие состояние частей устройства, и системы, контролирующие выход устройства, т.е. его целевую функцию. Системы первого вида представляют собой измерительные системы датчиков, вторые же в основном представлены различными системами технического зрения, оптических датчиков и подобными технологиями.

Для изучения применимости этих принципов диагностики были работа «Информационно-измерительная дополнительно рассмотрены техника и электроника» В.А. Сурогиной, а также труды «Обработка и анализ изображений в задачах машинного зрения» Ю.В. Визильтера, С.Ю. Желтова, А.В. Бондаренко, М.В. Ососкова, А.В. Моржина и «Системы технического зрения. Справочник.» В.И. Сырямкина, В.С. Титова, Ю.Г. Якушенкова, Р.М. Галиулина, В.А. Лопухина, А.К. Мартынова, А.А. Петрова, И.Н. Пустынского, В.К. Урбановича, Е.М. Ярчина.

Чтобы оценить современное состояние отрасли сельскохозяйственных роботов были рассмотрены новейшие разработки, уже работающие на полях или только готовящиеся к новым урожаям [7, 8, 9]:

• AGROBOT HUELVA SW6010 – робот для сбора клубники.

С помощью комбайна AGROBOT все операции, за исключением сортировки и упаковки, выполняются автоматически. Робот оснащен системой технического зрения AgVision, которая идентифицирует ягоду на степень спелости с максимальной точностью и последовательностью.

 $\bullet$  Octinion – робот для сбора клубники.

Захваты устройства подбираются к ягодам с нижней стороны, поворачивают их, ломают стебли и размещают ягоды на специальную погрузочную платформу. Контроль работы и захват ягод осуществляется с помощью системы технического зрения. В данном роботе она состоит из трех камер высокого разрешения и кроме точной идентификации спелости ягоды определяет также ее положение в пространстве для ориентации манипулятора робота.

• Shibuya Seiki – робот для сбора клубники.

Разработанный робот способен находить зрелые ягоды и срезать их в лоток. Передвигается по рельсам между грядками с клубникой и определяет степень зрелости. Если ягода готова к употреблению, то рукойманипулятором робот срезает ее в корзину. Скорость работы составляет приблизительно 8 секунд на одну ягоду.

Оснащен системой технического зрения, которая состоит из трех цифровые камеры: две предварительной настройки и третья точного захвата и направления действий механической руки. При этом специально разработанная компьютерная программа помогает роботу определить по цвету «степень зрелости» садовой земляники.

> • BoniRob - сельскохозяйственный робот компании Bosch для борьбы с сорняками.

Этот сельскохозяйственный робот может в автоматическом режиме обнаруживать сорняки и уничтожать их, загоняя из обратно под землю ударами железного инструмента и тратя на один сорняк около одной десятой доли секунды.

Используется система технического зрения, она состоит из двух камер высокого разрешения и способна определять сорняки по форме листа и указывать их координаты для направления инструмента.

Обзор аналогов показывает, что чаще используется метод контроля с помощью технического зрения, но используется точечно, практически для каждого плода отдельно.

## **Объект и методы исследования**

<span id="page-14-0"></span>Объектом исследования является узел сбора робота для собирания дикоросов, предметом – проблема его диагностики и контроля работы.

Задачей ВКР является создание системы диагностики узла сбора, которая обеспечит решение проблемы контроля работы.

Для выполнения поставленной задачи применены различные теоретические и эмпирические методы исследований, создание макетов и моделей. Поскольку предполагается создание цифровой системы, то обосновано применение программных пакетов для разработки кода, таких как Visual Studio.

Разрабатываемая система контроля должна отвечать требованиям утвержденного технического задания, представленного ниже.

ТЗ на систему технического зрения для диагностики сборочного узла робота по сбору дикоросов состоит из следующих разделов:

- Общие сведения.
- Требования к системе.
- Состав и содержание работ по созданию системы.
- Требования к документированию.

## Расчеты и аналитика

## <span id="page-15-0"></span>1. Выбор принципа работы системы

<span id="page-15-1"></span>В литературе [10] [11] описано большое количество способов осуществления контроля за работой ответственных узлов, из которых можно выделить два основных:

- установка всевозможных датчиков, контролирующих ход работы частей механизма напрямую - датчики тока, положения. температуры и прочего и контроль их значений, которые должны находится в пределах нормы, то есть, создание измерительной системы;
- контроль выхода устройства, то есть проверка результата его работы и оценка состояния устройства на основе показателя эффективности его деятельности.

У каждого из методов есть свои плюсы и минусы, которые могут также варьироваться в зависимости от конкретного диагностируемого устройства и реализации.

Для того чтобы правильно определиться с выбором принципа работы разрабатываемой системы, который будет основой всей дальнейшей разработки, подробнее изучим узел сбора робота по сбору дикоросов с позиции возможности и проблем контроля его работы. С точки зрения такой задачи узел сбора робота является сложным для реализации объектом. Работа с ним осложняется такими факторами как:

- общая сложность устройства, наличие большого количества (около 700) деталей;
- наличие большого количества движущихся частей, которые могут создавать помехи и шумы;
- неравномерный режим работы устройства, на болоте ягода растет  $\bullet$ областями, и при переходе между ними клюква отсутствует, продукт подаваться не будет, но это не будет являться неисправностью;
- сложные рабочие условия узла сбора, наличие влаги, травы, грязи и других вредных факторов;
- существуют 2 варианта исполнения узла сбора с разными принципами работы.

Анализируем преимущества и недостатки применения измерительной системы датчиков в таких условиях. Данные приведены в таблице 1.

Таблица 1 - Преимущества и недостатки системы диагностики прямого

измерения

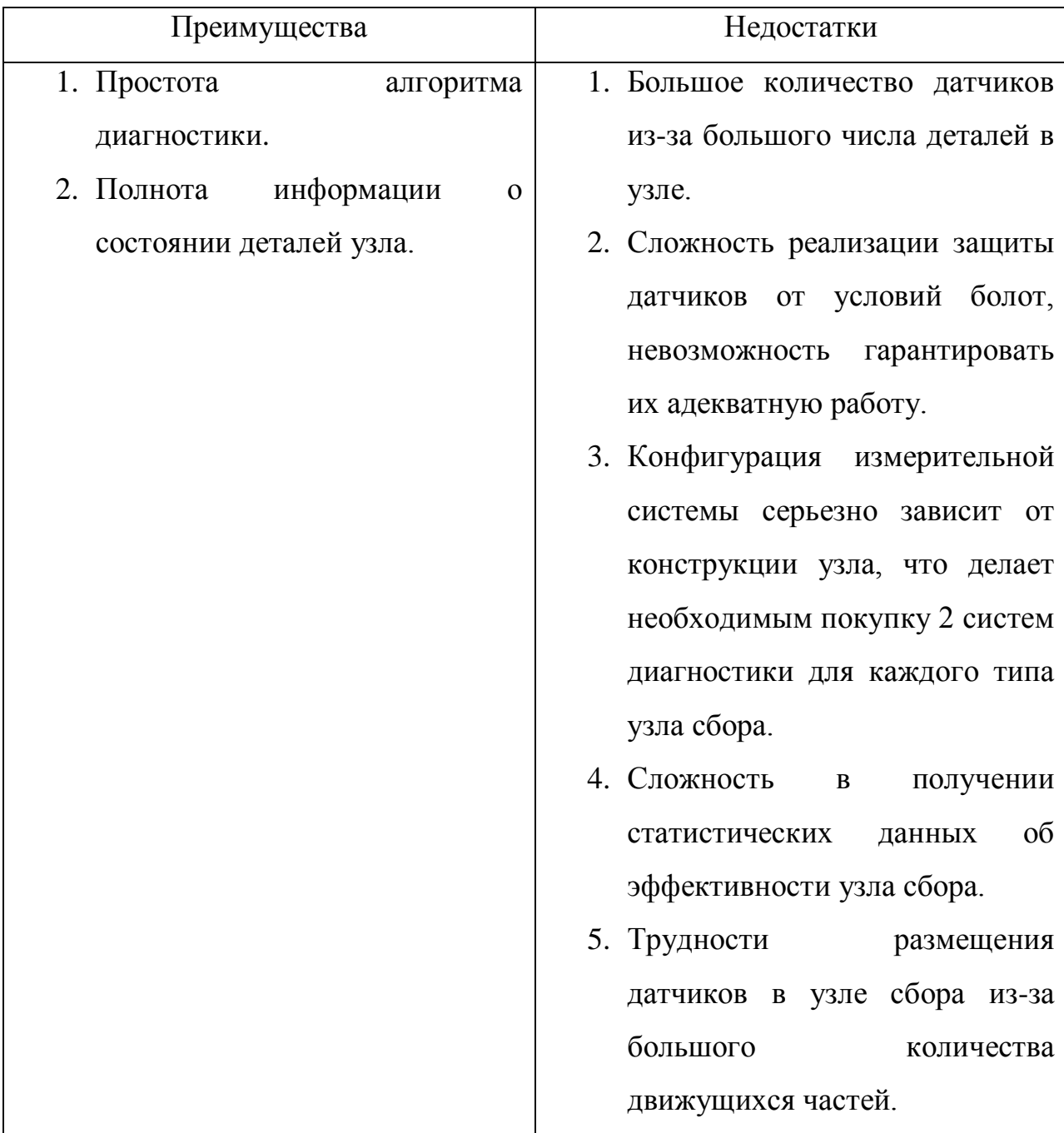

**Bce** особенности работы ЭТИ лелают контроль устройства традиционными методами, основанными на физических показаниях частей устройства, неэффективным и дорогим в исполнении.

Проблему можно рассмотреть с общей стороны, не охватывая частные конструкторские особенности контролируемого устройства, проанализируем подход диагностики посредством контроля выхода системы.

Целевой функцией узла сбора, которая и определяет смысл его работы, является уменьшение числа ягод на участке местности, пройденной роботом по сравнению с числом ягод до его прохода. То есть, работа узла сбора будет эффективна в том случае, если после его прохода по участку местности с клюквой, клюквы станет меньше, иначе можно сделать вывод, что сбор не осуществляется и имеет место быть какая либо неисправность. В таком случае контроль сводится к подсчету количества ягоды на участке перед комбайном, затем подсчету количества ягод на этом же участке после прохода узла сбора и сравнению этих двух значений.

На подобный способ контроля абсолютно не влияет способ реализации узла сбора и его особенности, контроль происходит по фактическому результату работы системы, а не по факту срабатывания отдельных ее частей.

Кроме точного контроля этот способ предлагает также дополнительные возможности по сбору статистических данных о количестве собранных дикоросов, расчету коэффициента эффективности работы узла сбора, числу зон без ягод и времени работы в них.

Оценим плюсы и минусы диагностики подобным методом. Данные приведены в таблице 2.

## Таблица 2 - Преимущества и недостатки диагностики контролем

выхода

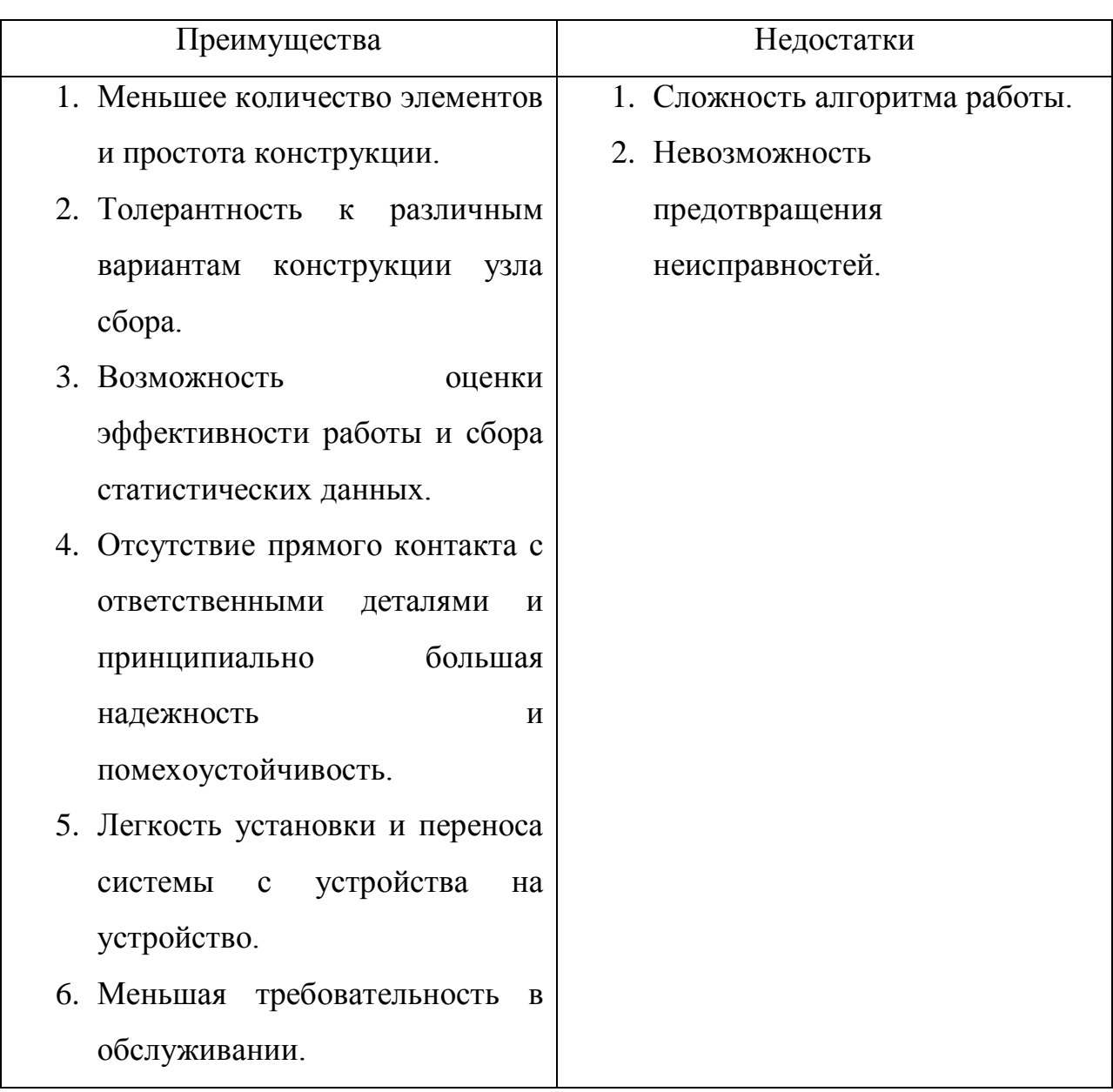

Таким образом, анализ различных характеристик и факторов приводит к выводу, что при решении данной задачи целесообразнее остановить выбор принципов работы системы на диагностике посредством контроля целевой функции устройства. Этот принцип выгодно отличается от измерительной системы меньшим количеством элементов, большей универсальностью и гибкостью, а также более легкими требованиями к защите от внешних воздействий, что приведет к снижению цены реализации по сравнению с альтернативным методом. В тоже время взамен возрастает сложность

алгоритма работы, что потребует от разработчиков системы большей компетентности, навыков и усилий.

#### 2. Разработка схемы реализации и общего алгоритма работы

<span id="page-19-0"></span>Для осуществления функции подсчета ягод сложно создать какой-либо датчик, учитывающий все ее особенности, а контролировать ее на этапе поступления в накопительный бак невозможно, так как она растет не сплошным покровом, а областями и, следовательно, контроль должен осуществляться лишь в моменты, когда ягода действительно есть и должна собираться.

Это приводит к тому, что остается лишь один способ - использование системы технического зрения. Она должна включать в себя устройство ввода информации, которое будет получать графические данные об участке местности до прохода комбайна и затем об этом же участке местности уже после прохода по нему узла сбора. Эти данные будут передаваться на вычислительное устройство, которое по специальной программе производит обработку этой информации с целью определения и подсчета количества ягод, оказавшихся в поле зрения устройства ввода. Затем числовые значения количества ягод до и после прохода узла сбора сравниваются между собой, и на основе этого делается вывод об исправности работы узла.

B качестве устройства ввода графической информации  $6$ vлет выступать камера или похожее устройство. Для обеспечения охвата одного участка до и после прохода робота необходимо две точки сбора графических данных также соответственно расположенных до и после сборочного узла. Этого возможно добиться одной камерой при помощи создания движущейся платформы, либо системы зеркал, что несет в себе множество недостатков и серьезно усложняет реализацию, либо использованием двух камер, что представляется более приемлемым решением, обладающим минимум недостатков и которое с учетом нынешней стоимости подобных устройств, выйдет гораздо дешевле.

Таким образом, система будет реализована следующим образом, две камеры, расположенные до и после узла сбора в нестрогих точках, делают кадры местности, а вычислительное устройство на роботе ведет обработку информации и выдает сообщения.

 На рисунке 5 схематично изображен робот по сбору дикоросов, оснащенный подобной системой диагностики.

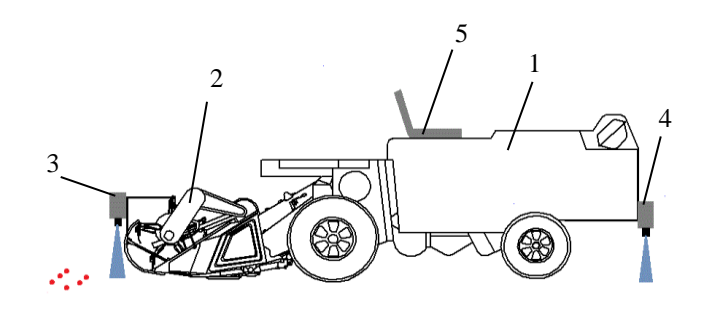

Рис.5. Схема робота по сбору дикоросов На рисунке цифрами обозначены:

- 1 самоходная мобильная платформа робота;
- $2 -$  сборочный узел;
- $3 -$ камера №1;
- $4 \text{kamepa } \mathcal{N}2$ ;
- 5 вычислительное устройство.

Камера №1 находится перед узлом сбора и контролирует количество ягоды до его прохода, камера №2 соответственно контролирует оставшееся количество клюквы после сбора ягоды.

Исходя из схемы реализации, можно описать общий алгоритм работы системы.

Скорость движения робота по болоту небольшая, примерно 2-6 км/ч, поэтому для синхронизации камер на один и тот же участок выставляется задержка срабатывания камеры №2, которая рассчитывается из предполагаемой скорости в текущем сеансе работы.

Подсчет ягоды ведется по изображениям местности. Учитывая сложность и изменчивость рельефа такой природной зоны, как болото с практически отсутствующим твердым покровом почвы, а также физические свойства ходовой части робота, можно предположить, что вид участка почвы до и после проезда робота может быть изменен случайным образом и малая часть ягоды возможно окажется скрыта от камеры, либо наоборот окажется на виду вне травы. Это означает, что в таких условиях подсчет ягоды ведется не с абсолютной точностью, но для диагностики узла сбора этого и не требуется. Однако для нейтрализации этой погрешности придется усреднять значения и проводить проверку не по одной лишь паре изображений, а по совокупности нескольких серий подсчета ягоды. Это также повышает надежность показаний системы и защиту от ложных срабатываний, ведь если узел сбора действительно сломался, то маленькая разница между числом ягоды до и после сбора будет постоянно, а не только единожды.

Для избегания ситуации, когда сообщения о неисправности выдаются на участке, где ягод нет, необходимо вести сравнение количества ягод до прохода узла сбора с нулем или другим минимальным значением.

Коэффициент полезного действия узла сбора не равен 100%. Это значит, что какое то количество ягоды после прохода робота всегда будет оставаться и опознаваться системой диагностики. Поэтому целесообразно проводить контроль работы не напрямую через разницу между количеством ягод до и после сбора, а через некий коэффициент эффективности сбора в абсолютной величине. Это позволит устранить влияние колебаний уровня ягоды на различных участках, улучшить восприятие статистических показателей. Коэффициент рассчитывается следующим образом:

$$
K_{\text{3}\varphi} = (1 - \frac{3\text{начение количества ягоды после собора}}{3\text{начение количества ягоды до прохода комбайна}}) * 100\%.
$$
 (1)

Его значение показывает, какой процент ягод из тех, что были на участке до прохода робота, удалось собрать и принимает значение в штатных условиях от 100% до 0%. Установка предельного уровня данного коэффициента, при занижении относительно которого будет выдаваться сообщение о неисправности, производится пользователем.

В целом, алгоритм работы системы выглядит следующим образом:

- 1. Первоначальная настройка параметров системы.
- 2. Делается снимок участка перед комбайном.
- 3. На кадре подсчитывается количество ягоды, данные сохраняются в памяти.
- 4. Спустя время, необходимое для проезда комбайна на длину его корпуса, делается снимок того же участка, но камерой после комбайна.
- 5. На втором кадре подсчитывается количество ягоды, данные сохраняются в памяти.
- 6. Подсчитывается коэффициент эффективности сбора.
- 7. Высчитывается средний коэффициент эффективности за несколько последних циклов.
- 8. На основе анализа среднего коэффициента эффективности делается вывод о текущем состоянии узла сбора.

Блок схема общего вида алгоритма представлена на рисунке 6.

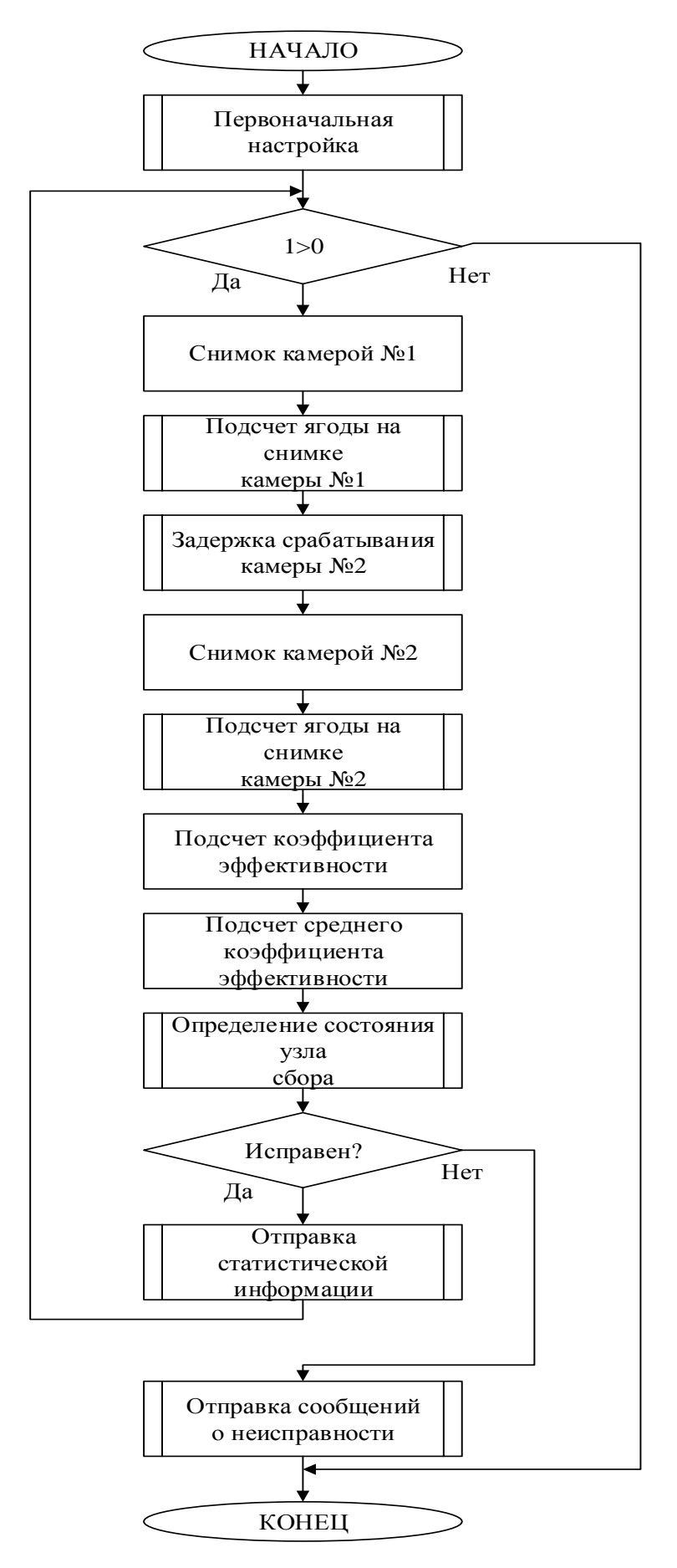

Рис. 6. Блок-схема общего вида алгоритма работы системы

Как можно заметить, блок-схема алгоритма лаконична и не содержит лишних элементов. Алгоритмы работы функций, которые содержит блок-схема будут проработаны далее.

#### **3. Разработка алгоритма подсчета клюквы на изображении**

<span id="page-24-0"></span>Важнейшей частью данной системы технического зрения для диагностики сборочного узла является алгоритм распознавания и подсчета клюквы, от его реализации напрямую зависит точность работы всей системы и правдоподобность ее показаний.

Алгоритм подсчета в свою очередь делится на две большие подчасти – алгоритм распознавания ягоды и, собственно, алгоритм определения количества ягоды в распознанных областях.

С учетом сложных внешних условий, при которых будет работать робот, разработке алгоритма распознавания нужно уделить особое внимание и предусмотреть как можно больше вероятных ситуаций.

Использование камер и вычислительного устройства предполагает цифровое представление графической информации. Камеры выдают изображение растрового вида. В таком виде основным элементом изображения является пиксель. Пиксель это единичный неделимый элемент изображения, который представляет из себя прямоугольник, обладающий некими координатными характеристиками, которые определяют его главное свойство – цвет. [12] Совокупность пикселей образует изображение.

Для того чтобы успешно детектировать клюкву на цифровом изображении, необходимо знать ее отличительные признаки, по которым она выделяется среди других объектов на изображении. К таковым можно отнести ее цвет - яркая красная ягода хорошо выделяется на фоне типичных элементов болота, и форму – как и многие другие ягоды, ягоды клюквы обладают формой, близкой к округлой. [13].

Анализ условий болот [14] показывает, что в большинстве случаев почвой является влажный зеленый мох без наличия каких либо других объектов, которые возможно было бы спутать с клюквой, поэтому успешное детектирование ягоды возможно при определении только по цвету. Это обеспечивает выигрыш в скорости работы алгоритма и вычислительных мощностях. Однако при работе в полевых условиях пользователь может столкнуться с условиями, когда детектирование ягоды только по цвету становится затруднительно. Это могут быть сложные метеоусловия вроде тумана, либо наличие опавшей листвы оттенков, близких к цветовой гамме клюквы, которые сделают применение системы диагностики только по цвету невозможным. В этом случае необходимо проводить детектирование с учетом распознавания формы ягоды.

У каждого из методов есть свои особенности, сравним их достоинства и недостатки. Сравнение представлено в таблице 3.

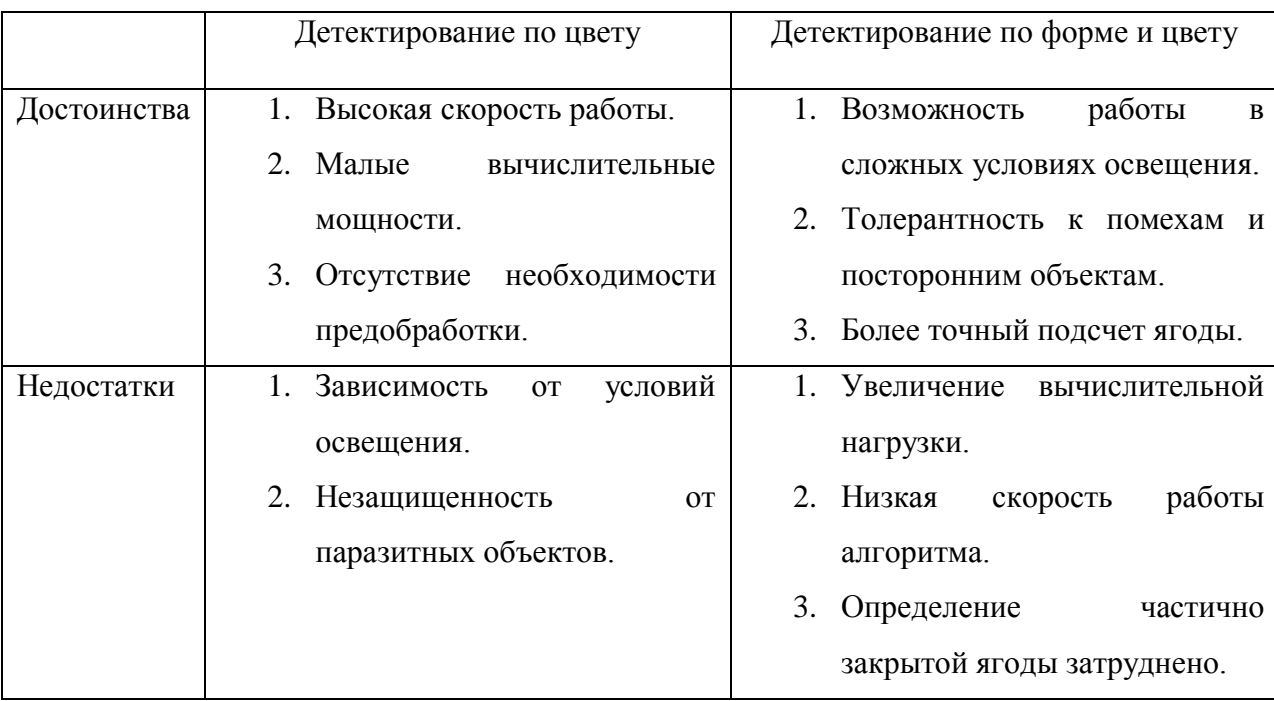

Таблица 3 - Достоинства и недостатки методов детектирования ягоды

Анализ показывает, что оба метода обладают своими неоспоримыми преимуществами, но также имеют некоторые фундаментальные недостатки. Метод определения по цвету более привлекательный вариант с точки зрения экономики и реализации, но только его применение делает невозможным работу системы в некоторых вероятных ситуациях. Метод по форме и цвету работает в любых по сложности условиях, но его применение связано с высокой вычислительной нагрузкой.

Идеальным вариантом было бы применение этих методов в совокупности, то есть при нормальных условиях работы определение ягоды должно идти только по цвету с экономией ресурсов, а при появлении условий, в которых ягода не может быть распознана только по цвету, подключался бы метод определения по форме и цвету. Исходя из этого, было принято решение о реализации сразу обоих методов и создания специального интерфейса для выбора режима работы системы перед началом поездки робота.

Произведем разработку и описание алгоритмов работы методов.

Для детектирования по цвету, теоретически, нужно просто посчитать количество пикселей, относящихся к цвету клюквы и сопоставить их количеством пикселей, соответствующим размеру одной ягодки.

На практике приходится столкнуться с трудностями реализации такого подхода. Во-первых, значение цвета одного и того же объекта зависит от погодных условий, условий освещения, теней, а также сенсора камеры. Вовторых, цвет клюквы непрерывно изменяется в процессе ее созревания от светло-розового до ярко-красного, а после первого мороза до бордового или красно-коричневого.

Проблема зависимости цвета ягоды от условий освещения заключается в том, что параметры внешних условий сказываются на значениях цветовых координат ягоды, изменяя их, в какую либо сторону. Значения остаются близкими к эталонным, но даже небольшого изменения оказывается достаточно для несовпадения с заданным значением цвета и срыва детектирования ягоды. Для устранения этого эффекта применяется сравнение значения пикселей изображения не с одним эталоном, а с диапазоном значений цветов вокруг эталона. Проверка на попадание в этот интервал позволит распознать пиксели с отклонением.

Таким образом, алгоритм распознавания ягоды по цвету и ее подсчета будет выглядеть следующим образом:

- 1. На этапе первоначальной настройки задается диапазон значения цвета ягоды.
- 2. На снимке выделяются пиксели, попадающие в заданный диапазон.
- 3. Считается общее количество выделенных пикселей.
- 4. Число ягод на изображении получается делением общего количества выделенных пикселей на среднее число пикселей, приходящихся на одну ягоду.

Алгоритм проиллюстрирован блок-схемами на рисунках 7 и 8.

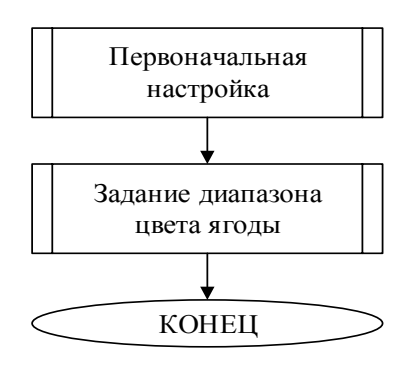

Рис. 7. Часть алгоритма распознавания по цвету и подсчета ягоды.

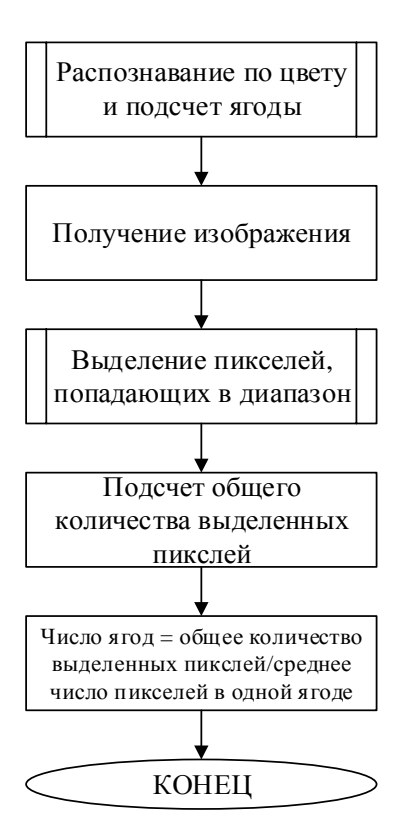

Рис.8. Часть алгоритма распознавания по цвету и подсчета ягоды Алгоритм линеен, отличается малым количеством блоков с функциями, однако при реализации в железе возможно введение дополнительных блоков при столкновении со скрытыми проблемами.

Получение изображения<br>
Выделение инжелей.<br>
Поладающих в диагазом<br>
Поделет с быделения<br>
— пользание инжелей и пользания<br>
инжелей и пользание и пользание и пользание и пользание и пользание и пользание и пользание и польза Алгоритм детектирования по форме и цвету сложнее в разработке и реализации из-за трудностей математического описания параметров формы клюквы. Смысл этого метода детектирования заключается в более продвинутой предобработке изображений, задании гораздо более широкого диапазона цвета клюквы, в который достоверно точно попадет ягода даже при сложных визуальных условиях, с последующим отсечением помех с помощью анализа форм и размеров областей.

Предобработка изображения необходима для достижения более высоких результатов распознавания путем искусственного изменения характеристик составляющих его пикселей. При этом обычно происходит упрощение операций анализа изображения с помощью более сильного выделения границ объектов или устранения мешающих артефактов.

После предобработки на измененном изображении производится выделение пикселей, попадающих в расширенный диапазон цвета ягоды, аналогично предыдущему методу. Положение выделенных пикселей запоминается.

Затем производится поиск объектов, близких по форме к клюкве, то есть, нестрогих круглых или овальных областей. Условия, которым должны удовлетворять области на изображении, чтобы считаться детектированными, сложно записать математически, так как слишком точное описание, либо описание слишком простыми формами приведет к тому, что большая часть ягоды не будет обнаружена, а описание формы слишком свободно приведет к детектированию областей, которые не являются ягодой. Анализ изображения с целью выделения на них таких форм может проводиться различными методами, которые зависят от способа реализации и должны быть отлажены.

Имеет целесообразность проверки получившихся областей на площадь, поскольку камеры расположены фиксировано на сборочном узле, то предельный максимальный и минимальные размеры ягоды примерно известны. Ограничение слишком маленьких областей поможет избежать лишних детектированных помех, а чрезмерно большие могут быть паразитными объектами схожих цветов с ягодой.

Положение выделенных в ходе анализа изображения областей, которые соответствуют по характеристикам форме клюквы, запоминается.

Поскольку действительно присутствующие на изображении ягоды обладают как округлой формой и приемлемыми размерами, так и подходящим цветом, то их определение будет производиться на основе совокупности этих двух признаков. Это означает, что пиксель будет считаться детектированным и идти в счет пикселей ягоды только если он будет выделенным одновременно по цвету и также по форме, то есть, между двумя признаками производится операция логического умножения. Детектированные таким образом области используются во время подсчета ягоды.

Алгоритм для распознавания ягоды по форме и цвету и ее подсчета запишется следующим образом:

- 1. На этапе первоначальной настройки задается диапазон значений цвета ягоды.
- 2. Первоначальный диапазон значений цвета ягоды увеличивается для увеличения вероятности детектирования.
- 3. Предобработка изображения для упрощения анализа.
- 4. На снимке выделяются пиксели, попадающие в заданный диапазон.
- 5. На снимке выделяются области подходящие по параметрам под форму клюквы.
- 6. Выделяются пиксели, попавшие в заданный цветовой диапазон и в области подходящие по форме под клюкву.
- 7. На основе пикселей, подходящих под оба критерия распознавания, происходит расчет количества ягод.

Алгоритм проиллюстрирован блок-схемой на рисунке 9.

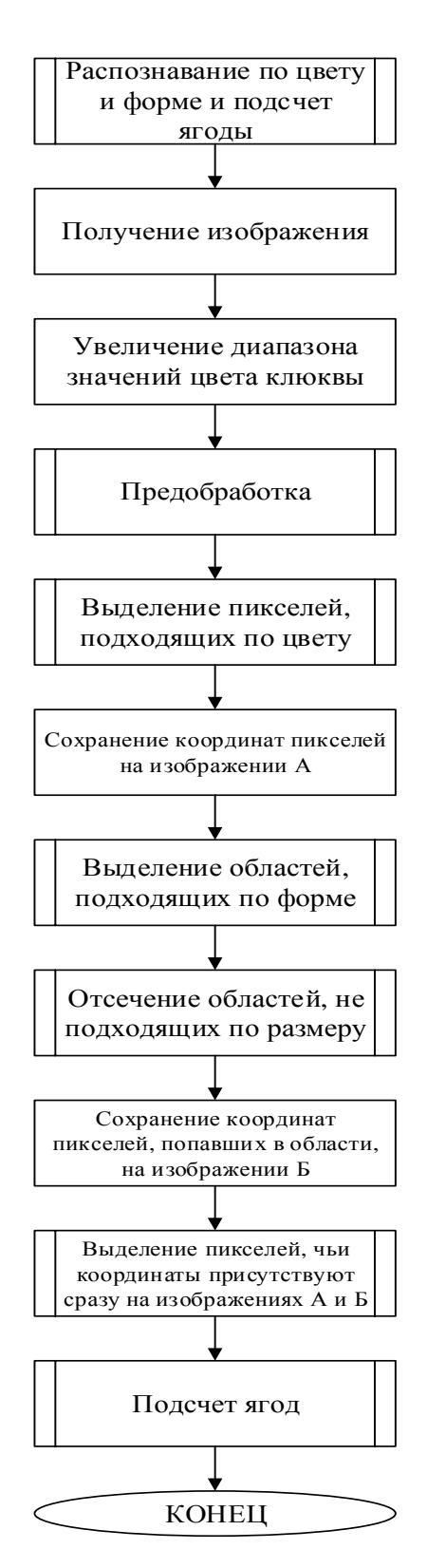

Рис. 9. Блок схема алгоритма распознавания по форме и цвету и подсчета ягоды

Как можно заметить из представленной выше блок-схемы, данный метод работы системы сложнее и энергозатратнее, чем предыдущий, однако это компенсируется большей надежностью детектирования клюквы и меньшей требовательностью к внешним условиям.

Алгоритм работы функции вывода сервисной информации и отправки сообщений, содержащих статистику и сообщений об ошибках более прост. Он ориентируется на средний коэффициент эффективности, посчитанный ранее, и сравнивает его с некоторым граничным значением, показания ниже которого считаются признаком неисправности и приводят к отправке сообщений об ошибке. Если же показания коэффициента в пределах нормы, то вместо сообщения об ошибке отправляется значение этого коэффициента, количество ягоды до прохода робота и после, а также другая информация по желанию пользователя.

Также система проверяет наличие какого-нибудь минимального количества ягод на изображении с камеры №1. Это нужно, чтобы контроль осуществлялся только на участках, где есть ягода. Если это условие не соблюдается, то отправляется сообщение о том, что на текущем участке нет ягоды, и коэффициент эффективности не вычисляется.

Алгоритм работы этих блоков представлен на рисунке 10.

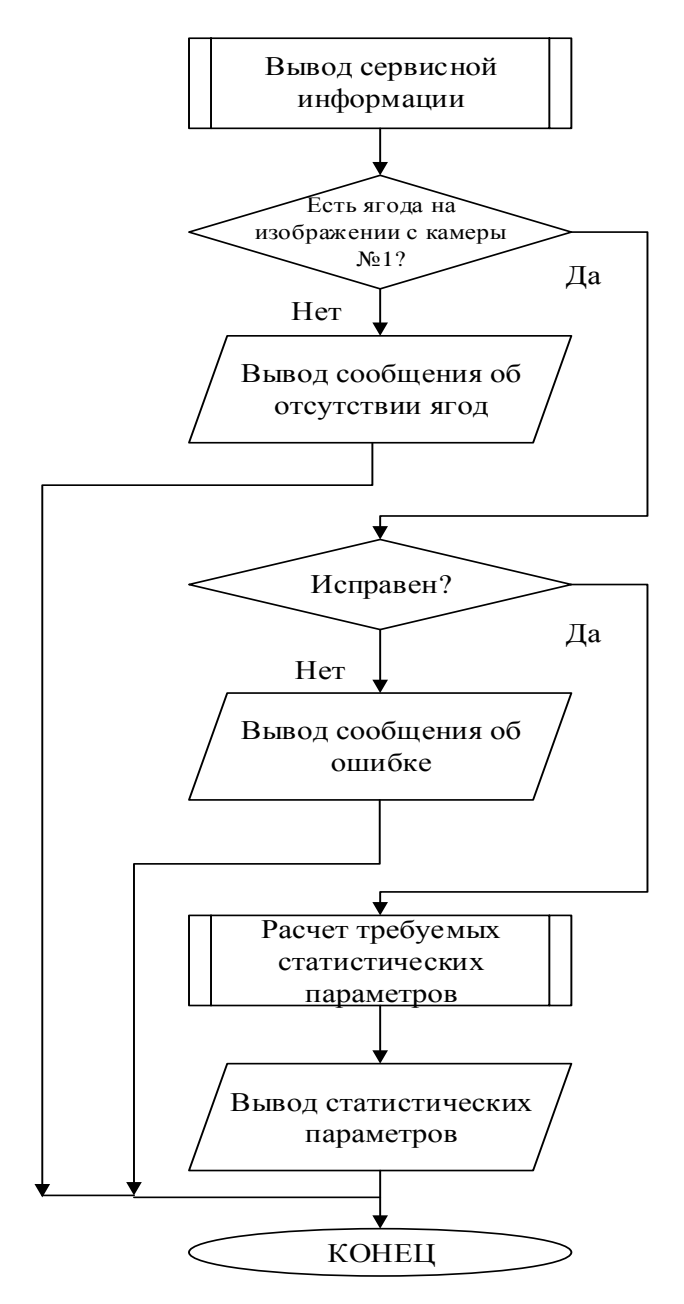

Рис. 10. Алгоритм работы функции вывода сервисной информации

На блок схеме видно простоту и информативность состояний, которыми оперирует система. Их легко интерпретировать оператору и сформировать либо запрограммировать ответную реакцию.

Алгоритмы основных частей и функций программы проработаны, для дальнейшей реализации необходимо определиться с аппаратной частью системы, которая обеспечит возможность получения необходимой информации для работы системы и предоставит требуемые вычислительные мощности.

#### **4. Выбор аппаратной части**

<span id="page-34-0"></span>С аппаратной точки зрения данная система технического зрения для диагностики сборочного узла робота по сбору дикоросов, как говорилось ранее, состоит из двух основных частей – устройства ввода графической информации и вычислительного устройства для обработки получаемых данных.

В качестве устройства ввода графической информации было решено использовать систему из двух камер, закрепленных до и после узла сбора в произвольных точках.

Однако необходимо определиться с типом используемых камер, поскольку это может оказать большое влияние на реализацию алгоритма, предоставить какие то преимущества, либо наоборот, сделать подсчет ягоды со снимков невозможным.

В данный момент на рынке представлено большое разнообразие видов камер [15]. В контексте выполнения поставленной задачи из всего разнообразия можно выделить следующие типа устройств:

- фотокамера;
- видеокамера;
- тепловизионная камера;
- лидар.

Для правильного выбора необходимо рассмотреть каждый тип устройства по отдельности, отметив его плюсы и минусы.

Фотокамера или фотоаппарат представляет собой устройство, регистрирующее неподвижные изображения. [16] Система диагностики использует цифровое представление изображения, поэтому рассмотрены будут только цифровые фотоаппараты, в которых создание снимка происходит с помощью фотоэлектрического преобразования оптического сигнала в электрический и его записи на цифровой носитель информации.

Цифровые фотокамеры дают качественное изображение большого размера и разработаны для одиночных или небольших серий снимков, хотя

многие модели сейчас имеют функцию видеосъемки. Преимущества и недостатки использования фотокамер как устройства ввода графической информации в данной системы диагностики расписаны в таблице 4.

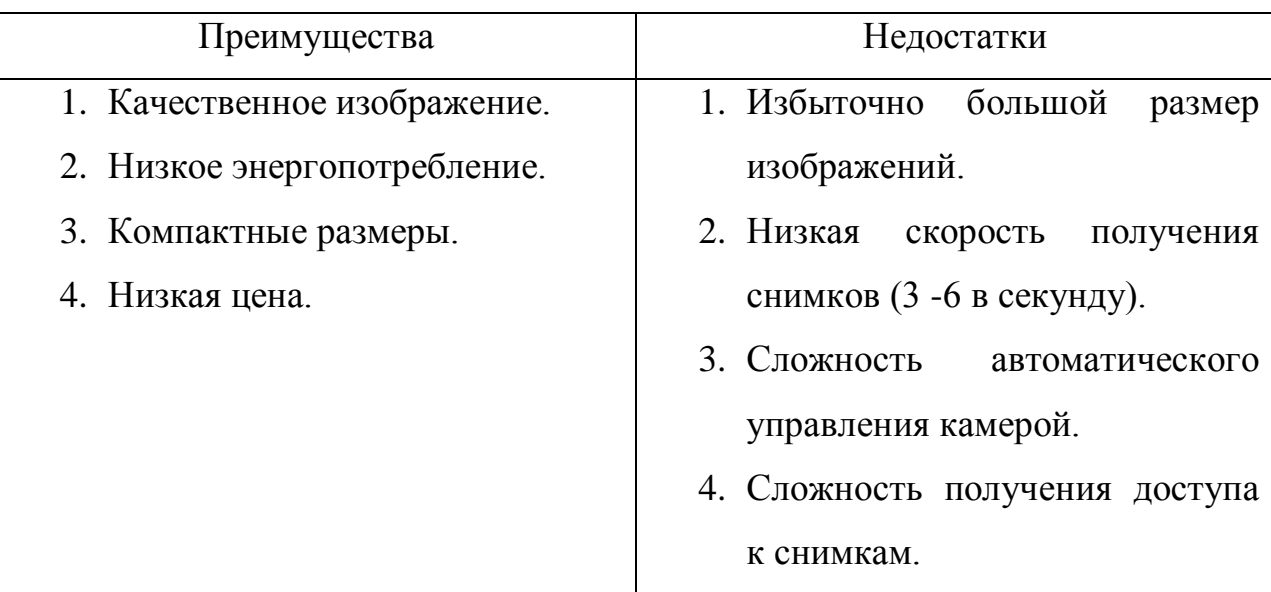

Таблица 4 - Преимущества и недостатки использования фотокамер

Фотокамеры, как правило, разработаны для съемки вручную, поэтому возможности автоматического управления таким устройством крайне ограничены. Это же приводит к еще одному фундаментальному недостатку – снимки цифрового фотоаппарата сохраняются изначально на носитель информации – флешку, и лишь затем отправляются на вычислительное устройство. Это приведет к огромным потерям в производительности и неэффективности реализации алгоритма.

Видеокамера – устройство, способное регистрировать изображения в реальном времени для дальнейшей записи их в видеофайл [17]. Видеокамеры также делятся по режимам работы, носителю данных, дополнительным функциям и прочим параметрам, но в общем принципе работы они похожи на фотокамеры, но отличаются гораздо большей частотой съемки – от 24 кадров в секунду и выше, что позволяет им создавать совокупности изображений, которые, сменяясь, человек воспринимает как непрерывное движущееся изображение.
Среди большого разнообразия типов видеокамер [17] необходимо выбрать такой, который наиболее полно удовлетворяет главным требованиям разрабатываемой системы, а именно – совместимость с программными средствами обработки и управления, низкое энергопотребление и приемлемая цена. Более всех этому подходит такой тип камер, как вебкамера.

Веб-камера – компактная цифровая видеокамера, предназначенная для потоковой передачи данных в сеть Интернет. Рассмотрим плюсы и минусы ее применимости. Информация приведена в таблице 5.

Таблица 5 - Преимущества и недостатки использования веб-камер

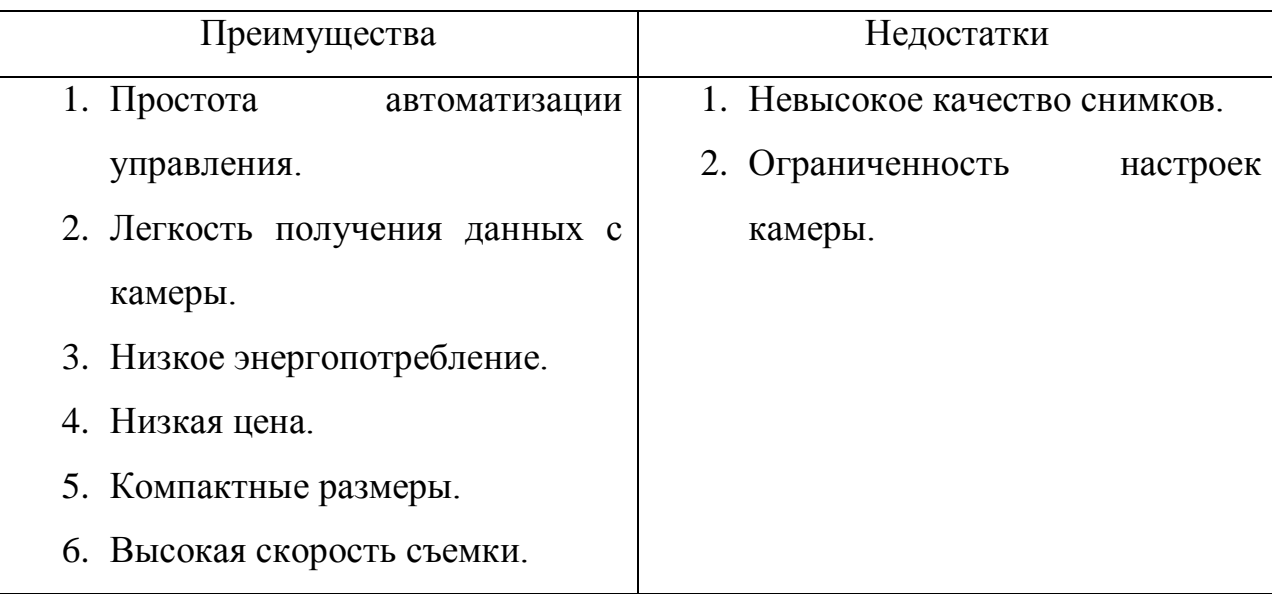

Как можно заметить, данный тип устройства ввода графической информации соответствует всем предъявляемым требованиям. Поскольку такие камеры разработаны специально для работы в связке с компьютером, то еще они выгодно отличаются легкостью управления и получения данных с них. Невысокое качество снимков не является критичным недостатком, поскольку для решения задачи диагностики и поиска ягод этого не требуется. Устранение же ограниченности настроек потребует более серьезных программных решений.

Тепловизионная камера – специальная камера, предназначенная для слежения за распределением температуры в поле зрения объектива [18]. В таких камерах значения температуры интерпретируются в цветовые координаты и в таком виде изображение выводится пользователю.

В контексте решения данной задачи диагностики использование тепловизора может быть целесообразно, поскольку изображение, получаемое им, практически не зависит от внешних световых и погодных условий.

Рассмотрим преимущества и недостатки использования тепловизора. Они приведены в таблице 6.

Таблица 6 - Преимущества и недостатки использования тепловизора.

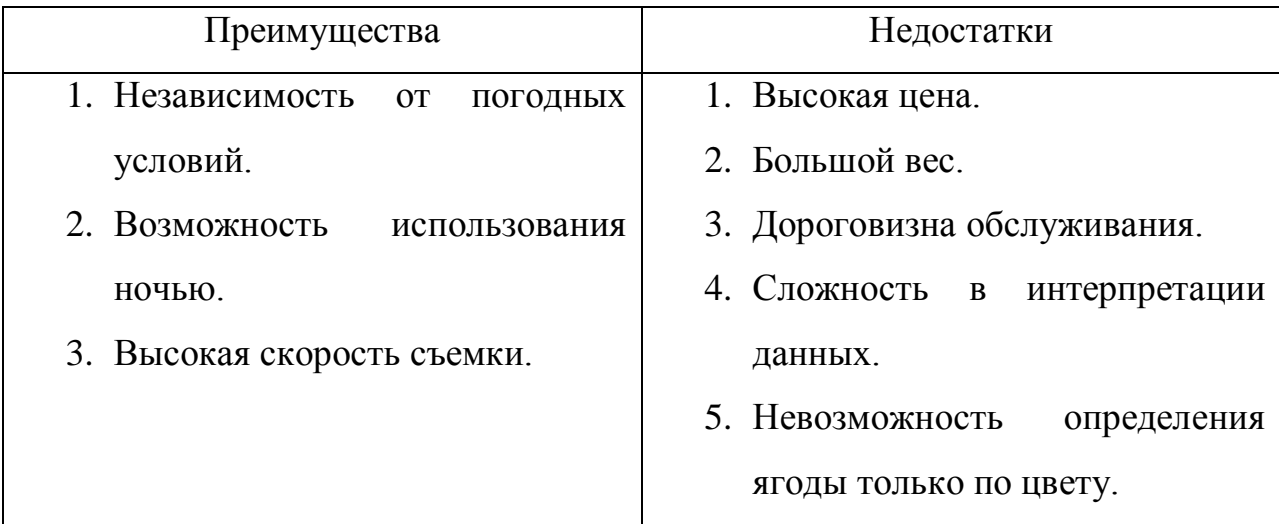

Тепловизор является необычным средством применения для такой задачи, имеющим свои неоспоримые преимущества, особенно в условиях плохого освещения, но он также имеет принципиальные недостатки, делающие его применение затруднительным, в первую очередь, дороговизну введения.

Лидар – устройство, предназначенное для определения дальности до удаленных объектов, используя метод отражения света. Прибор имеет в своем составе излучатель, формирующий частые серии импульсов, которые отправляются во внешнюю среду и отражаются от объектов, и приемник, который принимает отраженные импульсы, и по времени, прошедшему с момента отправки до момента приема, определяет дальность до объекта [19].

Современные лидары обычно совмещены с видеокамерами, что позволяет получать изображение, на котором пиксели кроме цветовых координат еще и имеют значение глубины - расстояния от объектива до них. Это позволяет строить трехмерную карту области и конкретно к данной задаче может позволить определять ягоду по ее пространственным признакам.

Рассмотрим плюсы и минусы использования лидара, они приведены в таблице 7.

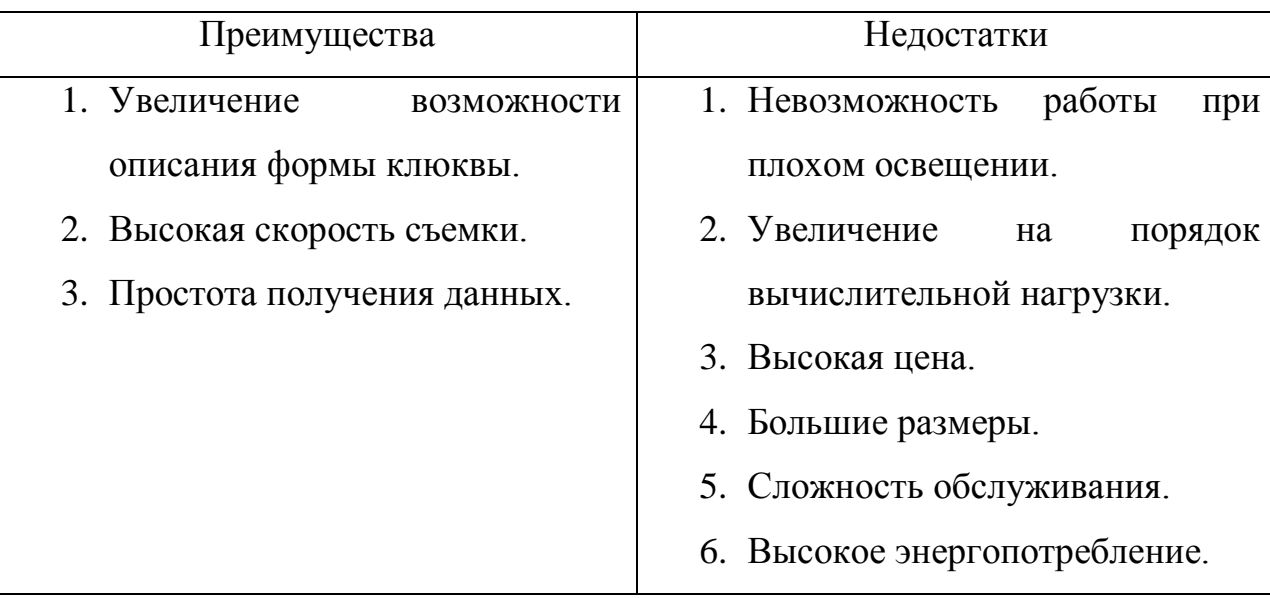

Таблица 7 - Преимущества и недостатки использования лидара.

Постройка трехмерной модели области является затратным с точки зрения вычислительных мощностей процессом, который также увеличивает мощность, затрачиваемые на анализ и в целом негативно сказывается на ee работы. B производительности системы  $\boldsymbol{\mathrm{M}}$ скорости купе  $\mathbf{c}$ сопутствующими недостатками и довольно высокой ценой использование лидаров не представляется приемлемым вариантом.

По итогам проведенного анализа можно сделать вывод, что лучше всех отвечает требованиям к устройству ввода графической информации для данной системы диагностики такой тип камер, как видеокамеры, конкретно так называемые веб-камеры. Они являются недорогими производительными аппаратами с легким подключением к вычислительному устройству и скоростью съемки 24-30 кадров в секунду, отличаются малыми размерами и энергопотреблением и хорошо удовлетворяют требованиям поставленной задачи. Для разработки алгоритма и установки системы были закуплены 2 камеры Logitech C270.

В качестве вычислительного устройства на период реализации алгоритма и отладки работы системы выступает ноутбук. При серийном выпуске он будет заменен на графический контроллер, требования к которому можно будет сформировать после реализации алгоритма.

#### 5. Выбор программной части

Реализация в программном виде функций по работе с изображением трудоемкий процесс. Это объясняется свойствами изображений, как типа данных, которые содержат большой объем различных характеристик, обладают большим весом и сложны для анализа и обработки, так как содержат аналоговые образы, с которыми предстоит работать в цифровом виде. Для упрощения работы с графическими данными такого типа были созданы библиотеки компьютерного зрения - совокупности типов данных, наборы классов и функций для работы с изображениями по специальным алгоритмам [20]. По сути, такие библиотеки позволяют систематизировать данные и использовать для их обработки встроенные функции, составляя из них сложные программы.

В данный момент представлено большое количество подобных библиотек со своими плюсами и минусами. Для правильности выбора проведем сравнительный анализ альтернатив. Данные основаны на [21].

OpenCV - библиотека алгоритмов и методов компьютерного зрения с открытым исходным кодом. Отличается наличием большого количества функций (более 500), поддержкой машинного обучения, легкостью интеграции в существующие средства разработки, а также наличием более дружественного интерфейса, облегчающего использование компьютерного зрения в программах. Одно из главных преимуществ – оригинальная система работы с выделением и освобождением памяти под задействованные функции, которая освобождает программиста от необходимости вручную задавать ячейки под переменные и устранять их для освобождения памяти.

На сегодняшний момент самая популярная и часто используемая библиотека компьютерного зрения, благодаря повышенной производительности относительно альтернатив. Реализована на множестве языков и постоянно обновляется. Имеется документация на русском языке.

VXL - набор библиотек компьютерного зрения, разработанный на C++. Используется исследователями и специалистами в области компьютерного зрения. Библиотека разделена на 4 основные части, каждая из которых отвечает за некоторые основные операции с изображениями, а также имеется большое количество подключаемых модулей для тех или иных задач.

 $M_3$ плюсов данной библиотеки можно отметить возможность использования частей библиотек отдельно друг от друга, что принципиально дает возможность уменьшить размер получаемой программы.

 $K_{\mathcal{C}}$ минусам относится ограниченный из-за жесткого деления функционал, а также общая ориентированность на мобильные платформы, вследствие чего оптимизация и функциональность на остальных платформах будет ухудшена.

LTI - объектно-ориентированная библиотека алгоритмов и структур для применения в области обработки изображений и компьютерного зрения. Основным преимуществом является применение объектно-ориентированного способа программирования, что упрощает использование и обслуживания кода.

В составе библиотеки более 500 функций, выполняющих различные операции с изображением. Особо стоит выделить простоту реализации рисования на изображениях для отладки.

 $K$ минусам данной библиотеки стоит отнести более низкую производительность и отсутствие документации на русском языке.

В результате оценки всех факторов для реализации системы диагностики была выбрана библиотека компьютерного зрения OpenCV. Решающими преимуществами являлись более высокая производительность по сравнению с аналогами, а также наличие большого количества функций.

Кроме того, она распространяется свободно и лицензия не запрещает использовать данный программный пакет для разработки коммерческих продуктов.

Код будет написан на языке C++, для написания применена среда разработки Visual Studio 17.

#### 6. Разработка программы

#### 6.1. Выбор архитектуры программы

Подход к разработке программы должен быть взвешенным и продуманным. Для обеспечения эффективности работы, минимизации использования вычислительных ресурсов и читаемости кода необходимо начать разработку с выбора архитектуры программы, которая позволит систематизировать принципы написания кода, эффективно их использовать и правильно организовать программу.

Существуют множество различных структур программ  $\mathbf{M}$ ИХ модификаций - суперцикл, флаговый автомат, диспетчер задач и т.д., на которых нет смысла останавливаться подробно. Каждая из них отличается объемом и принципом работы управляющего кода, который отвечает за своевременный запуск и соблюдение очередности отдельных процессов программы.

Для задачи диагностики с помощью технического зрения, где планируется выбор режима работы системы и наличие разовых процессов вроде выбора диапазона значений клюквы, подойдет флаговый автомат способ организации программы, когда отдельные ее блоки в общем цикле разделены управляющими флагами, которые должны быть установлены для операции и сброшены, если больше выполнения она He должна использоваться в программе. Использование флагового автомата позволяет код и организовать стабильную упорядочить непрерывную работу программы, состоящий из множества отдельных модулей.

# **6.2. Реализация функции задания цветового диапазона ягоды**

Для повышения эффективности создания программы и упрощения ее отладки написание кода стоит начать с проработки способов задания диапазона цвета ягоды. Это позволит на последующих этапах иметь возможность проверить правильность детектирования ягоды.

Конечно, возможно отказаться от этапа задания цвета и оставить его значение неизменным, но таким образом появляются проблемы распознавания ягоды на разных этапах ее созревания, поскольку она меняет цвет с желтого до бурого. Это приведет к неточным показаниям системы диагностики и ее непригодности, а задание «эталонного» значения ягоды по реальному продукту позволило бы эффективно нейтрализовать колебания цвета в больших пределах. Поскольку обслуживающий оператор все равно контактирует с роботом во время его заправки топливом и выгрузки ягоды, то может также в начале рабочего сезона вручную выбирать эталонную ягоду.

Для реализации такой функции был создан интерфейс взаимодействия с оператором, который позволяет сделать фотографию с передней камеры комбайна и на ней выбрать ягоду, либо указать диапазон требуемого цвета на тоновой линейке. Скриншоты интерфейса для задания эталонного значения клюквы представлены на рисунках 6 и 7.

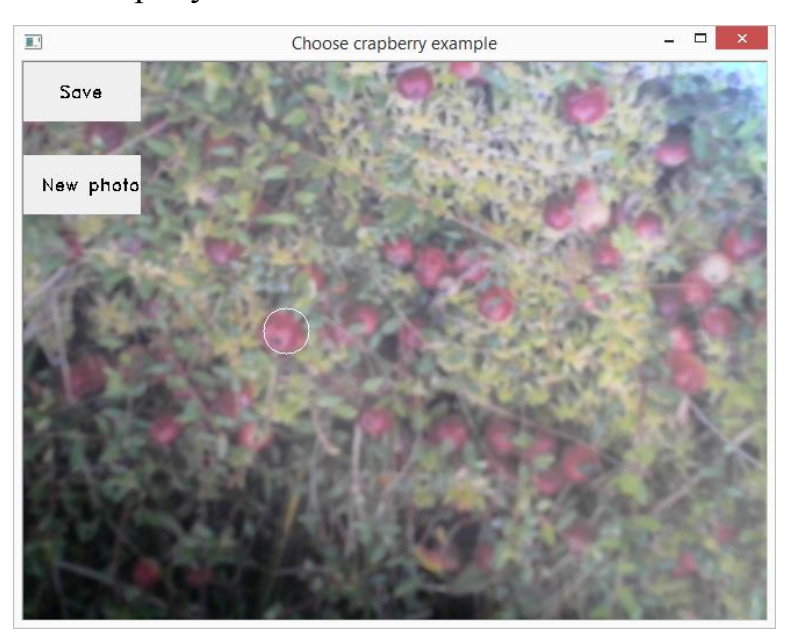

## Рис.6. Интерфейс выбора образца клюквы по фотографии

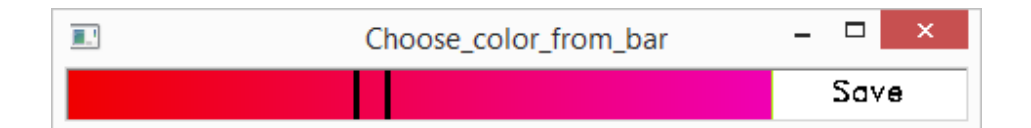

Рис.7. Интерфейс выбора цвета клюквы по тоновой линейке Все элементы интерфейса реализованы с помощью функций рисования и единожды создаются прямо во время работы, а не являются сохраненными изображениями, поэтому не увеличивают итоговый вес программы.

При выборе задания цвета по фотографии имеется возможность делать другие снимки, пока не будет найдено подходящее изображение.

При нажатии на область изображения узнаются координаты точки нажатия и определяются цветовые значения пикселя в этой точке, по которым в дальнейшем рассчитывается диапазон значения цвета.

Входные данные с видеокамер представлены в цветовом формате RGB, использование которого сопряжено с рядом трудностей. В этом цветовом пространстве изображение представляет собой матрицу KxNx3, состоящую из чисел в диапазоне от 0 до 255, которые определяют долю трех основных цветов (красного, синего и зеленого) в каждом пикселя изображения. Их совокупность и определяет итоговый цвет пикселя. В таком цветовом пространстве поиск областей какого либо цвета предполагает одновременный анализ трех составляющих, при этом изменение составляющей R будет влиять на допустимые значения составляющих G и B, что приводит к непредсказуемым результатам и трудностям в задании диапазона.

Существуют другие цветовые пространства, принципы которых возможно окажутся более подходящими для решения поставленной задачи. К таким пространствам относятся HSV, YCbCr и Lab. Для обоснования выбора проведем тест, заключающийся в нахождении пороговых значений для красного цвета при различных условиях освещения. Красный цвет выбран исходя из факта, что при определении клюквы работать предстоит в его области или близкой к нему. Результаты представлены в таблице 8.

Таблица 8 - Сравнение пороговых значений красного цвета различных цветовых пространств в разных условиях освещения

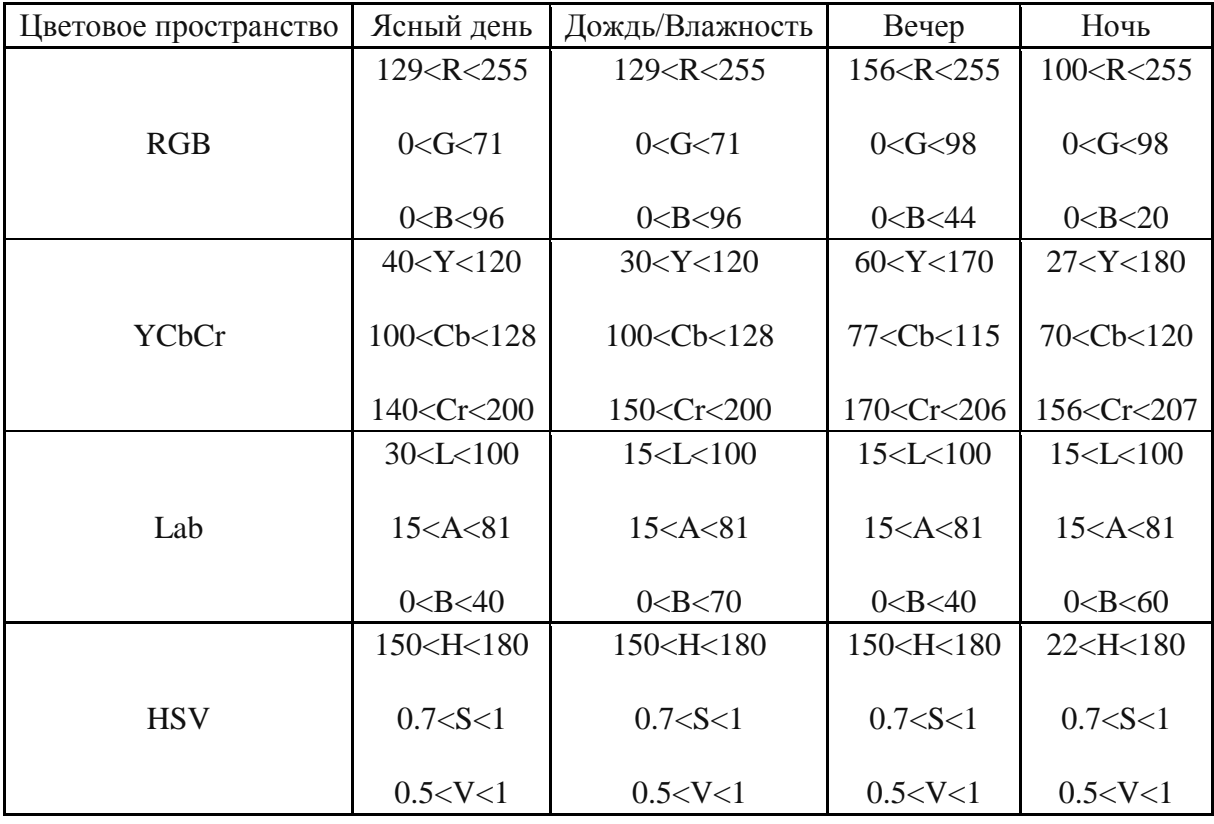

Как видно из результатов таблицы 10 цветовое пространство HSV является наиболее удобным в контексте такой задачи, т.к. пороговые значения координат цвета практически в любых условиях постоянны и только в ночное время пороговые значения цветового тона (Hue) отличны. Это позволяет производить задание диапазона значений цвета ягоды лишь по одной координате, оставляя две другие статичными, что благоприятно сказывается на точности задания интервала.

HSV (Hue, Saturation, Value — тон, насыщенность, значение) цветовая модель, в которой координатами цвета являются:

> • Ние — цветовой тон, (например, красный, зелёный или синеголубой). Варьируется в пределах 0—360°, однако иногда приводится к диапазону 0-100, 0-1 или 0-180.

- Saturation насыщенность. Варьируется в пределах 0—100 или 0—1. Чем больше этот параметр, тем «чище» цвет, поэтому этот параметр иногда называют чистотой цвета. А чем ближе этот параметр к нулю, тем ближе цвет к нейтральному серому.
- Value (значение цвета). Также задаётся в пределах  $0-100$  и  $0-1$ .

Цветовая модель HSV наиболее близкая к человеческому восприятию цветов.

Преобразование изображения из цветовой модели RGB в цветовую модель HSV производится по следующим формулам [22]:

$$
V = \max(R, G, B);
$$
  
\n
$$
S = \frac{V - \min(R, G, B)}{V};
$$
  
\n
$$
H = \begin{cases} \frac{60(G - B)}{S}, \text{ecin } V = R;\\ 120 + \frac{60(B - R)}{S}, \text{ecin } V = G;\\ 240 + \frac{60(R - G)}{S}, \text{ecin } V = B. \end{cases}
$$

### **6.3. Реализация детектирования ягоды по цвету**

Имея в распоряжении точное значение цвета клюквы можно приступить к реализации поиска ягоды на изображении. Для начала будет проработан первый метод – поиск только по цвету.

Данный метод состоит из следующих шагов:

- Получение изображения с камеры.
- Перевод изображения в цветовое пространство HSV.
- Выделение объектов попадающих в диапазон заданного цвета.
- Подсчет всех выделенных пикселей.
- Деление количества всех пикселей на среднее количество пикселей в одной ягоде и получение примерного количества ягоды на изображении.

Получение изображения с камеры посредством OpenCV происходит автоматически, необходимо только указать имя переменной типа "Mat", в которую будут сохраняться данные кадра, и открывается возможность производить действия с изображением.

Перевод изображения производится посредством специальной функции «CvtColor», которая осуществляет преобразование каждого пикселя и собирание их в одно изображение.

Выделение областей заданного цвета, после конвертации изображения в пространство HSV происходит следующим образом:

- 1. Суммарная матрица изображения размером К×N×3 разделяется на матрицы размером K×N, которые соответствуют три трем компонентам цвета H, S и V.
- 2. Над каждой из матриц H, S, V производится пороговое преобразование такое, что если компонент матрицы попадает в интервал между пороговыми значениями, то яркость данного пикселя равна 1, в противном случае - 0. В результате данной операции получаются три матрицы со значениями компонентов 0 или 1.
- 3. Модифицированные матрицы H<sup>\*</sup>, S<sup>\*</sup>, V<sup>\*</sup> объединяются с помощью выполнения над ними операции логического И. В результате получается бинарное изображение, на котором белые области соответствуют объектам красного цвета, а черные - всему остальному.

На полученном бинарном изображении выполняется проход по всем пикселям изображения и проверка их значения. При нахождении белого пикселя специальный счетчик увеличивает свое значение на единицу, таким образом при достижении последнего пикселя изображения счетчик будет содержать в себе точное число всех белых пикселей.

Часть кода программы, иллюстрирующая выделение пикселей заданного цвета и их подсчет представлена на рисунке 8.

```
inRange(HSV, Scalar(hue_down, 50, 50), Scalar(hue_up, 255, 255), HSV1);
                     for (int y = 0; y < HSV1.rows; y++)
                     {
                            for (int x = 0; x < HSV1.close; x++)
                            {
                                   int value = HSV1.at <u>lchar</u> (y, x);if (value == 255){
                                          sum crapberry in = sum crapberry in + 1; // Если
пиксель подходит, то счетчик пикселей клюквы увеличивается на 1
                                   }
                            }
                     }
```

```
Рис. 8. Часть программы, выполняющая выделение и подсчет пикселей,
```
#### попавших в заданный диапазон

Затем число полученных белых пикселей делится на среднее число пикселей в одной ягоде и это значение анализируется для производства диагностики.

Важным моментом в отладке данного метода является выбор размера диапазона задаваемого цвета. Для выбора размера интервала проведен эксперимент. На изображении с заранее известным числом ягод проводится операция анализа и выявления клюквы с различными параметрами величины диапазона. По полученным данным строится график, определяется интервал диапазона, при котором достигаются наиболее приближенные к реальным результаты. График представлен на рисунке 9.

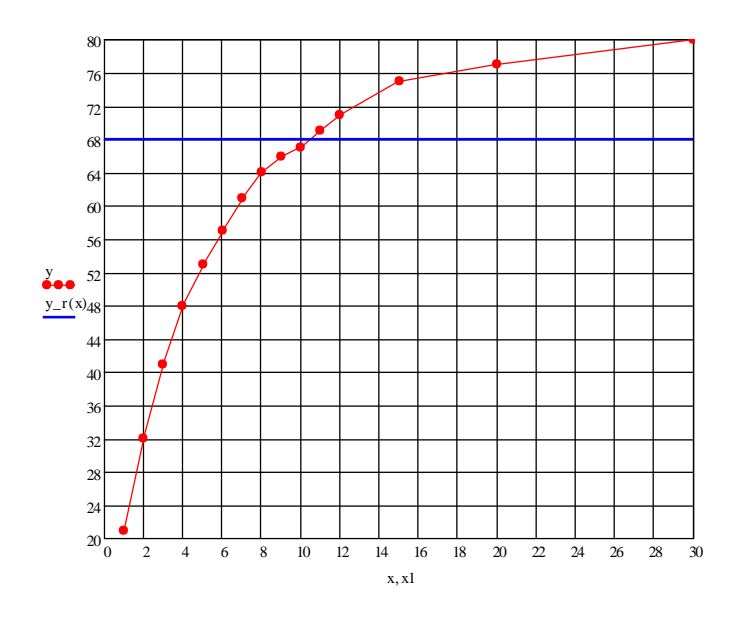

Рис.9. График зависимости количества детектированной ягоды от величины диапазона цветов в области эталона.

На изображении было 68 ягод. Исследования показали, что оптимальным диапазоном цветов для распознавания будет 9, 10 или 11 единиц. Меньшие значения приводят к заниженным в сравнении с реальными данным, а более высокие к их завышению. Для работы будет взят наиболее близкий к достоверным данным диапазон – 10 единиц.

Для уменьшения вычислительных мощностей, затрачивающихся за один цикл анализа, входящее изображение уменьшается в 3 раза, с 640х480 до 213х160 пикселей, что в 9 раз уменьшает рассматриваемое количество точек и, в свою очередь, положительно сказывается на скорости алгоритма, почти не влияя на точность.

Для нейтрализации шумов и единичных пикселей, попавших в диапазон, применяется размытие изображение по фильтру Гаусса.

Результаты работы алгоритма представлены на рисунке 10. Желтыми точками выделена распознанная ягода.

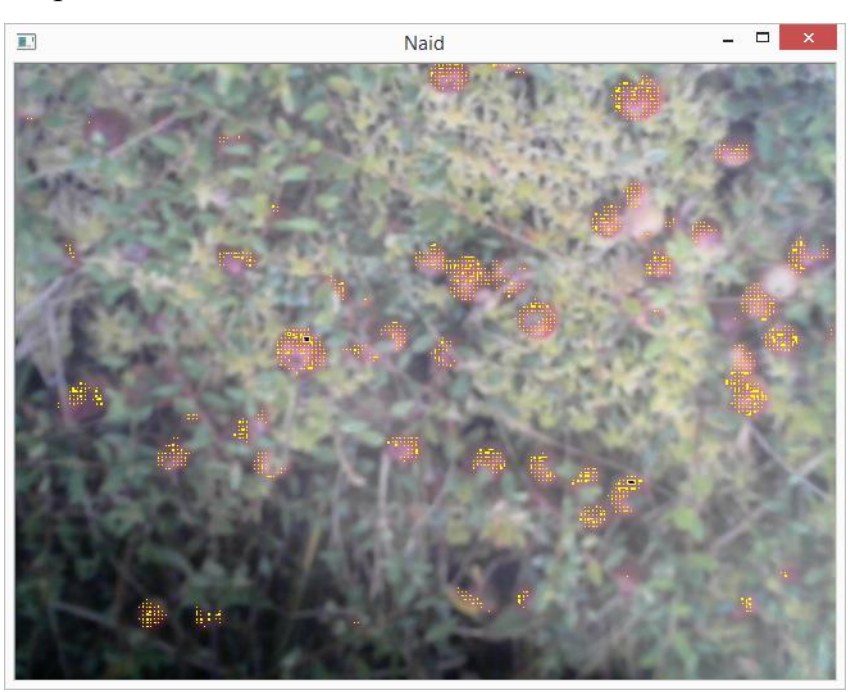

Рис.10. Результаты применения алгоритма распознавания по цвету Этот метод дал удовлетворительные результаты при неизменном освещении и неизменном цветовом диапазоне клюквы.

#### **6.4. Реализация детектирования ягоды по цвету и форме**

При работе в условиях болот возможно появление ситуаций, когда метод определения ягод только по цвету может быть не работоспособен. Сложные световые условия, например темное время суток, или наличие помех цвета, схожего с цветом клюквы – например красных осенних листьев. Для нейтрализации вредных эффектов в подобных случаев в системе предусмотрен второй алгоритм распознавания, использующий не только цвет клюквы, но и ее морфологические характеристики, такие как форма и размер.

Реализация этого метода использует наработки предыдущего, но обладает рядом отличительных особенностей. Метод определения по форме и цвету состоит из следующих шагов:

- Получение изображения с камеры.
- Перевод изображения в цветовое пространство HSV.
- Предобработка изображения.
- Выделение объектов попадающих в диапазон заданного цвета.
- Выделение объектов, попадающих под характеристики формы и размера клюквы.
- Выделение объектов, обладающих обеими характеристиками клюквы.
- Подсчет выделенных объектов.

Получение изображения с камеры и перевод в другое цветовое пространство происходят аналогично первому методу.

В данном методе предобработка состоит из двух частей предобработка изображения для лучшего детектирования клюквы по цвету и предобработка изображения для лучшего определения ягоды по форме.

Предобработка изображения для упрощения идентификации по цвету преследует следующие цели:

> Устранение пересвета или излишней затемненности изображения, которые делают невозможными определение цвета;

 Устранение светлых областей, так называемых бликов, на ягоде, из-за которых в центре ягод образуются труднодетектируемые области;

Для реализации подобных функций на изображении также удобно воспользоваться форматом цветового пространства HSV. В отличие от RGB, где общий уровень светов и теней определяется совокупностью значений всех трех координат, в HSV за это отвечает одна координата – "value" или "яркость". Чем выше ее значение, тем сильнее компонент белого в цвете пикселя и тем светлее он будет. Также это справедливо обратную сторону – снижение значения увеличивает уровень черной компоненты.

Таким образом, для устранения пересвета или затемненности выполняется разбиение изображения на каналы пространства HSV и выполняется проход по всем пикселям, во время которого суммируются значения яркости всех пикселей кадра. Получившаяся суммарная яркость сравнивается с двумя пороговыми значениями – высоким, при превышении которого изображение будет считаться пересвеченным, и низким, для значений ниже которого изображение считается затемненным. При выявлении необходимости коррекции вся матрица канала яркости изображения умножается на корректирующий коэффициент, который вычисляется по формуле:

$$
K_{\text{Kop}} = \frac{\text{пороговое значение яркости}}{\text{суммарное значение яркости кадра'}}
$$

Как можно заметить, в результате умножения суммарное значение яркости придет к пороговому значению, что приведет к установлению на изображении нормального цветового уровня.

Устранение бликов происходит схожим образом. На изображении выполняется проход по всем пикселям, из которых выделяются те, на которых значение яркости превышает «бликовый» порог. После нахождения такого пикселя его значение яркости принудительно снижается до детектируемого уровня.

Сравнение изображения без предобработки по цвету с прошедшим предобработку представлено на рисунке 11.

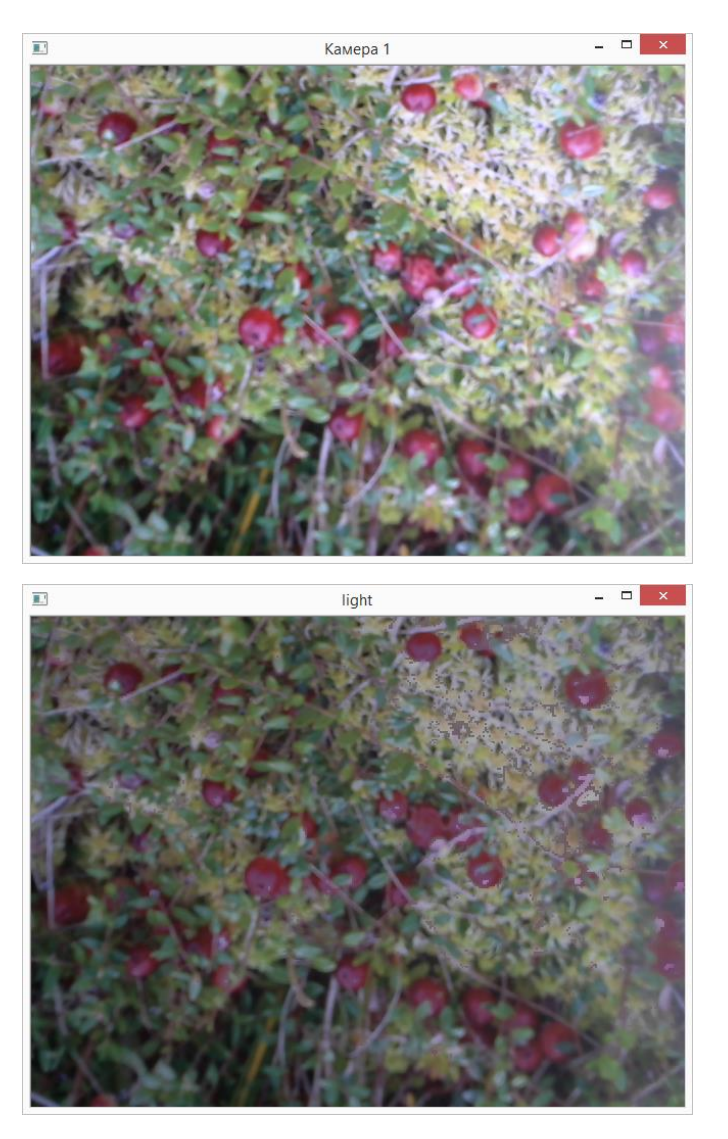

Рис. 11. Предобработка изображения

Как мы можем видеть на рисунке, пересвеченные участки в диапазоне цвета ягоды на предобработанном изображении выделяются монотонным цветом сниженной яркости.

После этого происходит выделение областей, подходящих под цвет ягоды, таким же образом, как и в методе распознавания только по цвету. Полученное бинарное изображение детектированных участков сохраняется для использования в дальнейших операциях анализа.

Задание более широкого диапазона цветов клюквы приводит к тому, что детектированными оказываются не только пиксели клюквы, но и частички листьев, травы и подобных паразитных объектов. Пример анализа изображения с подобными настройками представлен на рисунке 12.

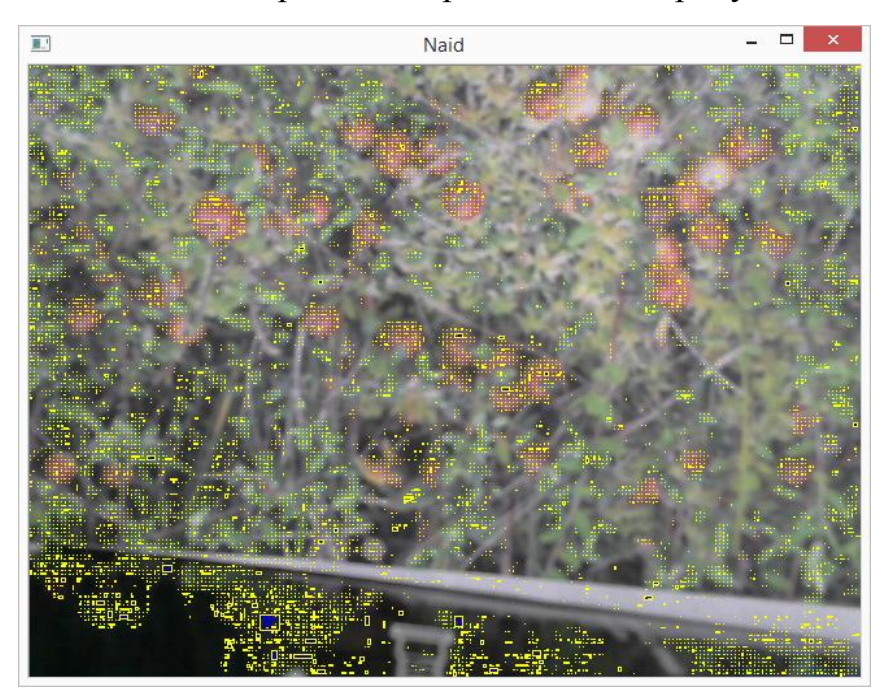

Рис.12. Результаты применения алгоритма распознавания только по цвету

Для устранения этих негативных эффектов необходим еще один признак, по которому можно было бы отличать ягоду от других объектов и подобной характеристикой является ее форма. Клюква принимает форму, близкую к круглой, чем можно воспользоваться.

Для успешного детектирования формы необходимо сначала выделить контуры объектов на изображении, а затем рассмотреть каждый из них по отдельности и области, подходящие по характеристикам под округлые, сохранить для дальнейшего анализа.

Контур – это линия, ограничивающая объект и характеризующая его форму для конкретной точки зрения со стороны наблюдателя [23]. На изображении контур можно отыскать как место резкого изменения характеристик пикселя, относительно соседних пикселей. Одним из самых эффективных методов численного детектирования подобных областей является анализ градиента яркости изображения, т.е. вектора плавности ее изменения. В монотонных областях этот вектор будет равен нулю, а на границах его значение принимает значительные величины. Для таких ситуаций в библиотеке компьютерного зрения существует функция преобразования дифференциальным оператором Лапласа, его смысл заключается в нахождении разницы между характеристиками данного пикселя и окружающих его, то есть, как следует из названия дифференцирование [24]. Программно преобразование оператором Лапласа представляет собой следующее выражение:

$$
Laplace(f) = \frac{d^2f}{dx^2} + \frac{d^2f}{dy^2}.
$$

Лапласиан высчитывается к точке через окружающие ее пиксели.

Однако, приемлемое выделение контуров на изображении участка местности болота без предобработки - затруднительная задача в силу большого количества разнообразных объектов растительности, попадающих в кадр. Пример выделения контуров на изображении без предобработки представлен на рисунке 13.

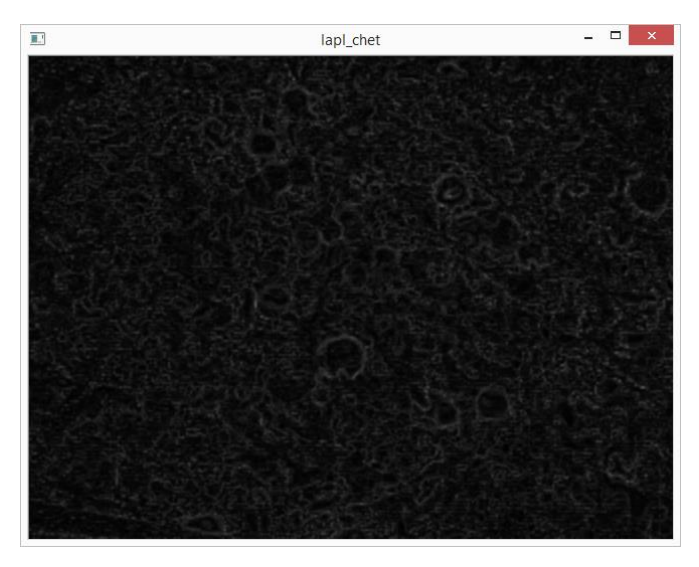

Рис. 13. Выделение контуров без предобработки.

На рисунке видно, что большая часть контуров совершенно не отличается от фона и помех и, следовательно, потеряна для анализа.

Для улучшения условий применения дифференциального оператора Лапласа рассмотрены 2 метода предобработки – повышение контрастности и увеличение резкости изображения.

Контрастность – в общем случае это отношение яркости самого светлого участка изображения к самому темному [25]. Уровень контрастности характеризует, насколько различные цвета и оттенки будут отличаться друг от друга на изображении.

Повышение уровня контрастности производится с помощью высчитывания гистограммы и преобразования канала яркости изображения специальной функцией, которая делает темные области еще темнее, а светлые – светлее.

Сравнение исходного изображения и изображения с повышенной контрастностью представлено на рисунке 14, а результат выявления границ на контрастном изображении – на рисунке 15.

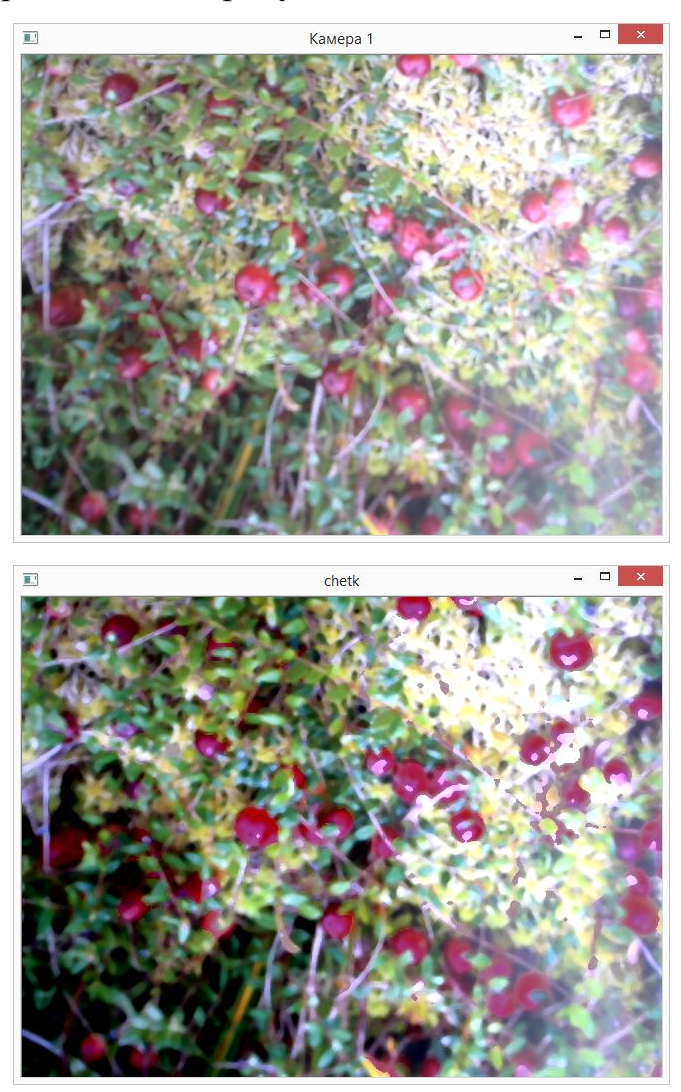

Рис. 14. Сравнение исходного изображения с изображением, преобразованным повышением контрастности

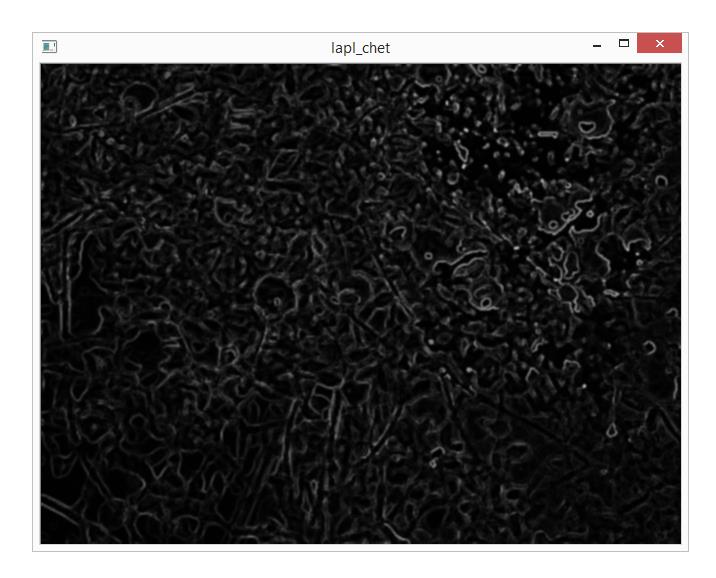

Рис.15. Выделение контуров на изображении с повышенной контрастностью

Несмотря на то, что человеческому глазу действительно стало легче выявить клюкву на изображении с повышенным контрастом, на выделение контуров с помощью преобразования оператором Лапласа этот метод не произвел положительного эффекта. Как и без какой либо предобработки, границы ягоды здесь подвержены шуму и слабо различимы.

Такой результат получился из-за того, что повышение контрастности затрагивает все пиксели изображения, происходит пропорциональное увеличение разницы между соседними пикселями и итоговый результат оказывается неизменным.

Второй метод предобработки – метод повышения уровня резкости. Резкость – характеристика изображения, обратная размытости, она определяет четкость границ объектов в кадре [22]. Для изменения резкости изображения в библиотеке OpenCV не предусмотрено особой функции, однако реализовать работу с ней возможно организацией фильтрации с помощью матрицы свертки. Матрица свертки – это специальная матрица коэффициентов, которая умножается на значение пикселей изображения для получения требуемого эффекта. Принцип фильтрации с помощью матрицы свертки представлен на рисунке 16.

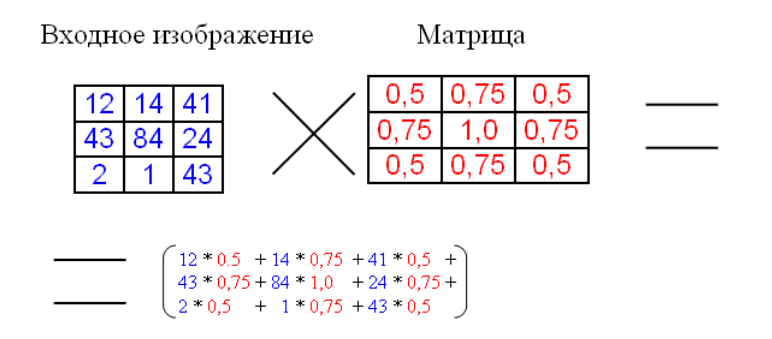

Рис. 16.Фильтрация с помощью матрицы свертки

Данное преобразование производится посредством фильтрации изображения матрицей 3х3 со специально подобранными коэффициентами с отрицательными значениями, поскольку фильтрация матрицей с положительными значениями производит размытие и уменьшает разницу между границами. Коэффициенты подобраны эмпирическим методом. Сравнение исходного изображения и преобразованного увеличением резкости представлено на рисунке 17. Результат выделения контуров на изображении с повышенной резкостью представлен на рисунке 18

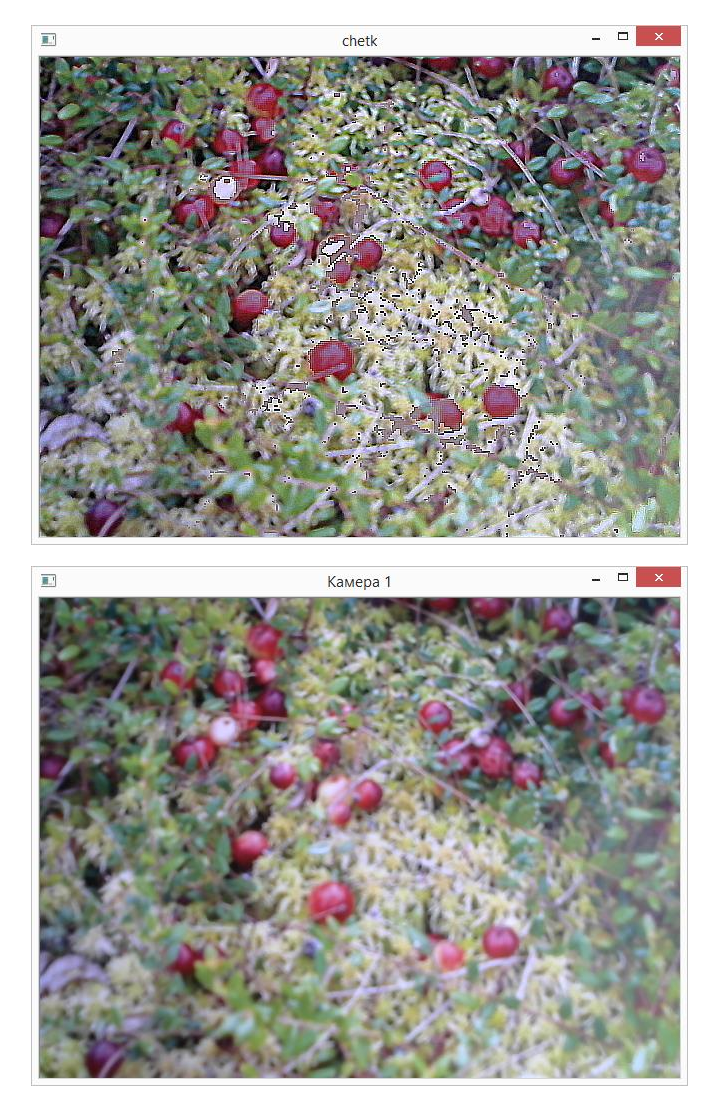

Рис. 17. Сравнение исходного изображения с изображением,

преобразованным повышением резкости

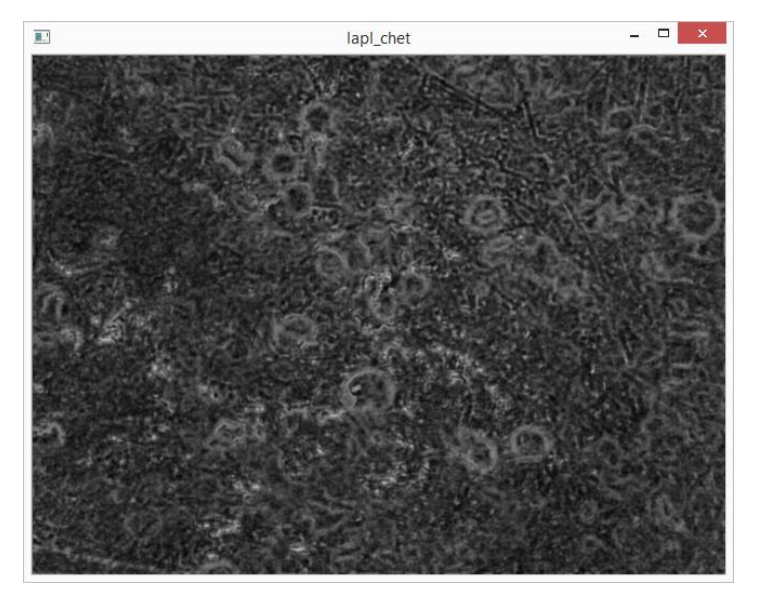

Рис. 18. Выделение контуров на предобработанном повышением резкости изображении.

На рисунке можно заметить, как предобработка позволила отделить круглые формы ягоды от остального фона. Это объясняется тем, что была повышена разница между значениями пикселей только на границах, а не по всему изображению.

После определения границ необходимо отсечь лишние шумы и помехи и оставить только области подходящие по размерам к ягоде, для дальнейшей идентификации их по форме.

Уборка шумов производится при помощи пороговой обработки, когда все пиксели, значение которых ниже по яркости, чем пороговое, заливаются черным, а оставшиеся – белым. Одновременно этой операцией производится бинаризация изображения.

Затем производится векторизация оставшихся областей и отсечение по размеру слишком маленьких и слишком больших объектов.

Результаты обработки контуров представлены на рисунке 19.

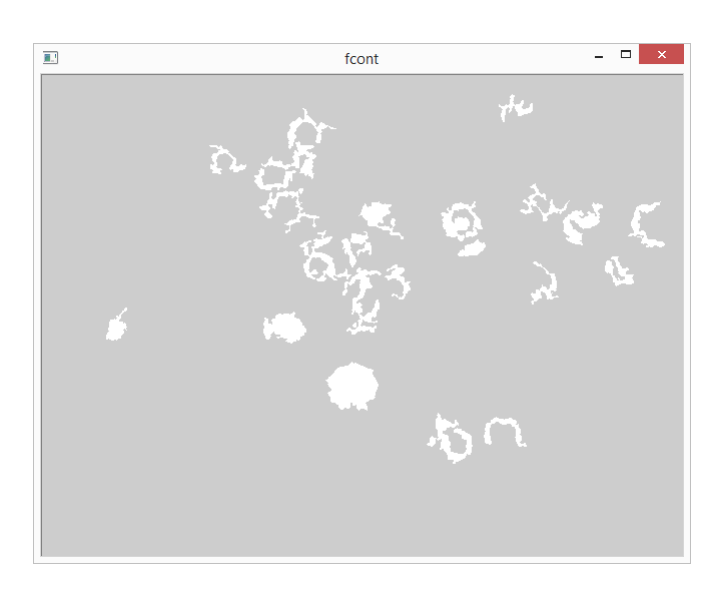

Рис. 19. Обработка контуров.

Проверяется размер детектированных областей для отбрасывания не подходящих областей, на обработку формы которых было бы затрачено много ресурсов. Поскольку камеры закреплены на комбайне фиксировано по отношению к поверхности земли, то не составляет труда найти приемлемый размер областей, которые могут считаться ягодами. Этот размер высчитывается, основываясь на геометрии и правилах оптики. Принцип получения изображения камерой представлен на рисунке 20.

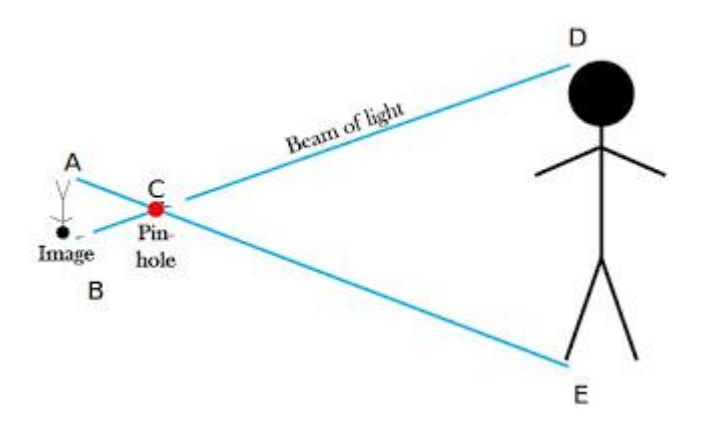

Рис. 20. Принцип работы камеры

На рисунке видно, как изображение, проходя через объектив камеры, переворачивается и проецируется на матрицу камеры в уменьшенном виде. Тот же рисунок, перерисованный с точки зрения геометрии, представлен ниже.

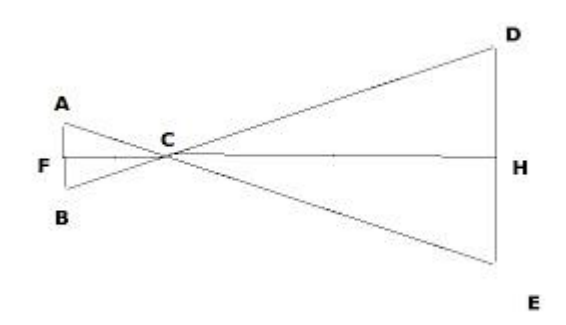

Рис. 21. Геометрия работы камеры

Из рисунка видны следующие отношения – треугольник ABC подобен треугольнику DCE, и, следовательно, отношение DE/HC равно отношению AB/FC. Причем здесь DE – это размер одной ягоды, HC – расстояние от камеры до поверхности, а FC – фокусное расстояние веб-камеры, равное 1,6 см. Средний размер одной ягоды примерно 1,5 см, но для надежности будет установлен с запасом в 30%, то есть 1,9 см. Расстояние до поверхности может меняться в зависимости от конфигурации узла, но оно легко меняется в программе. Для расчета и отладки программы возьмем расстояние равным 20 см. Тогда размер одной ягоды на матрице камеры составит:

$$
AB = \frac{DE * FC}{HC} = \frac{1.9 \text{ cm} * 1.6 \text{ cm}}{20 \text{ cm}} = 0.152 \text{ cm}
$$

Чтобы найти этот размер в пикселях, необходимо определить, сколько сантиметров охватывает кадр на этом расстоянии от поверхности. Для этого кладется линейка и считается размер. Он равен 15 см. Тогда размер кадра на матрице на этом расстоянии от поверхности:

$$
AB = \frac{15 \text{ cm} * 1.6 \text{ cm}}{20 \text{ cm}} = 1.2 \text{ cm}.
$$

Значит, максимальный размер ягоды не должен превышать

$$
\frac{0,152 \text{ cm}}{1,2 \text{ cm}} * 100\% = 12,6 \%
$$

кадра, или с учетом того, что матрица обладает горизонтальным размером 640 пикселей, не более

640 пикселей  $*$  0,126 = 81 пикселя.

В переводе на площадь это будет область, содержащая не более 5000 пикселей.

После этого проводится поиск кругов на изображении при помощи алгоритма, основанного на преобразовании Хафа.

Данный метод предназначен для поиска объектов, принадлежащих определѐнному классу фигур с использованием процедуры голосования. Процедура голосования применяется к пространству параметров, из которого и получаются объекты определѐнного класса фигур по локальному максимуму в, так называемом, накопительном пространстве (accumulator space), которое строится при вычислении трансформации Хафа.

Точки окружности можно представить формулой:

$$
(x-a)^2 + (y-b)^2 = R,
$$

где (a, b) – координаты центра окружности, а R – ее радиус.

Таким образом, формула, залающая семейство окружностей, имеет вид:

$$
F(x, y, a, b, R) = (x - a)^2 + (y - b)^2 - R.
$$

Как видно из формулы, для нахождения окружностей нужно задавать 3 параметра — координаты центра окружности и её радиус. Алгоритм подробнее описан в [26]. В OpenCV данный метод реализован функцией HoughCircle. Часть кода, реализующая поиск кругов представлена ниже.

```
Mat kr(cv::Size(cont.cols, cont.rows), CV_8UC3); // Определение переменной для
изображения кругов
```

```
std::vector <Vec3f> circles; // Определение пространства векторов для хранения
параметров кругов
```
HoughCircles(cont, circles, CV HOUGH GRADIENT, 15, 40, 200, 100, 5, 35); // Применение Hough Transform для нахождения кругов

```
for (size t i = 0; i < circles.size(); i++) // Отрисовка кругов
€
      Point center(cvRound(circles[i][0]), cvRound(circles[i][1]));
      int radius = cvRound(circles[i][2]);
      // Граница окружности
      circle(kr, center, radius, Scalar(255, 255, 255), -1, 8, 0);
```
#### Рис. 22. Код определения кругов

Определенные области зарисовываются в отдельное изображение и сохраняются. Результаты применения алгоритма поиска кругов на рисунке 23.

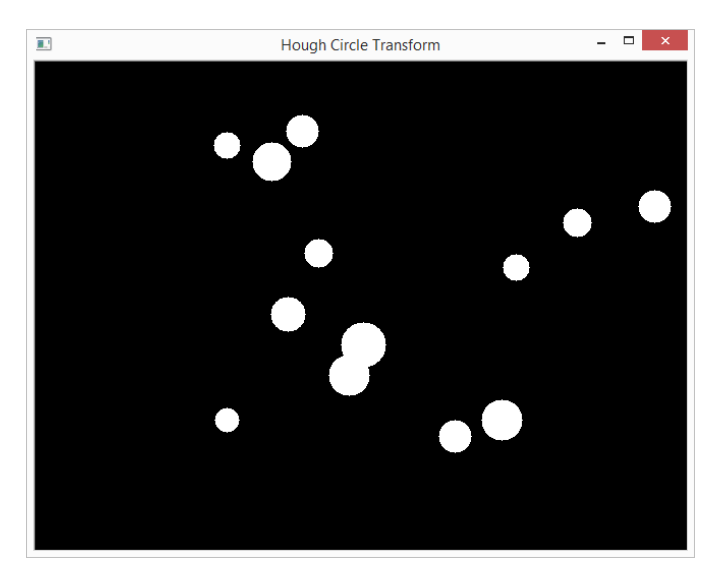

Рис. 23. Поиск кругов.

Для конечного детектирования ягоды необходимо совместить два признака ее определения, ведь она должна совпадать и по цвету и по форме с заданными значениями. Для этого произведем логическое умножение поэлементно изображения с детектированными круглыми областями и изображения с детектированными красными областями. В результате останутся только области, которые и будут являться ягодой.

Результаты распознавания по этому алгоритму показаны на рисунке 24.

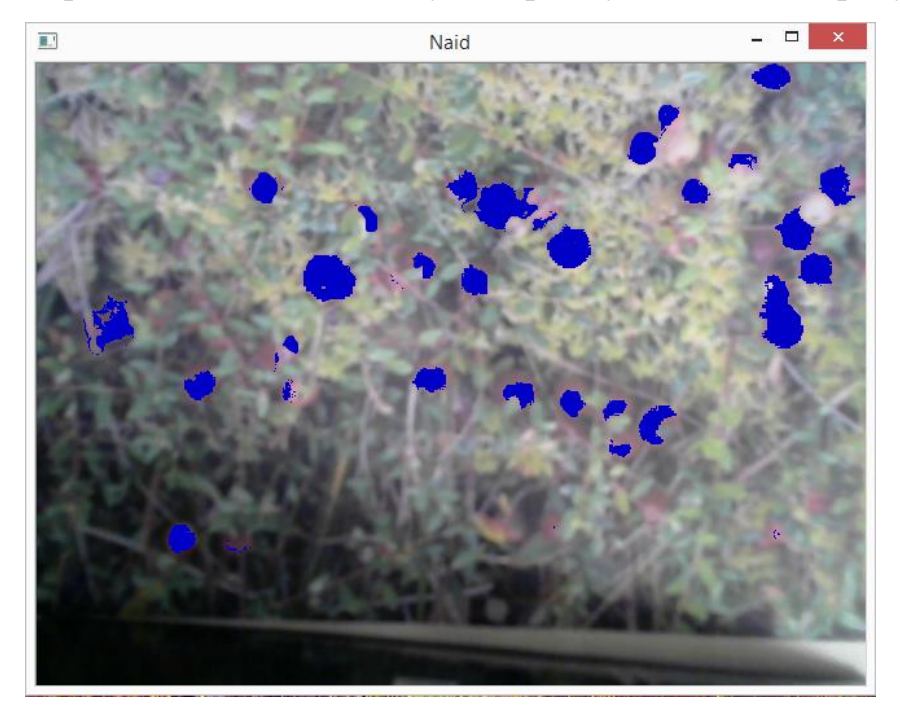

Рис.24. Результаты применения алгоритма распознавания по цвету и морфологическим признакам

На рисунках достаточно ясно показывают, сколько паразитных объектов отсекается с помощью метода, который учитывает форму объекта.

Метод показал хорошие результаты и большую точность работы, в тоже время отмечаются более возросшие требования к вычислительной мощности.

# **6.5. Реализация функции отправки сервисной информации и сообщений об ошибках**

Проработав методы определения ягоды, возможно приступить к реализации системы вывода информации.

Предполагается, что робот используется в автоматическом режиме. Наличие оператора необходимо только при обслуживании его материальной части, ремонта, а также для первоначальной установки цветового диапазона собираемой ягоды.

Получаемые значения ягоды используются для расчета коэффициента эффективности по формуле (1). Его значения заполняют матрицу, размер который задается пользователем и расчет среднего коэффицента происходит по ней. Для уменьшения количества ложных срабатываний система не выдает сообщения об ошибке до первого полного заполнения матрицы.

Также возможен подсчет всего количества попавшей в кадр ягоды по желанию пользователя.

При входе робота в зону без ягод расчет коэффициента эффективности прекращается до следующего появления ягоды в поле зрения первой камеры.

Сообщения о штатной работе выдаются при значениях коэффициента эффективности сбора в заданных пределах, когда ягода есть в кадре и собирается. Эти сообщения включают в себя статическую сервисную информацию о значении коэффициента эффективности, среднем коэффициенте эффективности, а также о количестве ягод до и после комбайна. Вывод сообщений о штатной работе проиллюстрирован на рисунке 25.

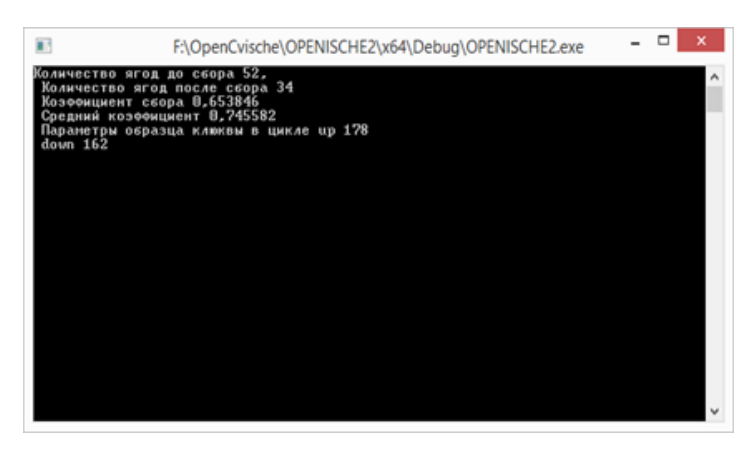

Рис. 25. Сообщения о работе

Управляющая программа разработана и отлажена, испытания в лабораторных условиях с фотографиями болот и реальной ягодой подтверждают эффективность ее работы. Блок-схема программы представлена в приложении 1, элементы листинга отдельных функций представлены в приложении 2.

## Результаты проведенной разработки

В результаты работы спроектирована и реализована система технического зрения для диагностики сборочного узла робота по сбору дикоросов.

Система состоит из 2 камер и вычислительного устройства, с помощью которого производится анализ получаемых изображений.

Были рассмотрены различные типы камер и в результате сравнения для использования выбраны веб-камеры.

написана с использованием ресурсов библиотеки Программа компьютерного зрения OpenCV, которая также была выбрана в результате сравнения с аналогами по критериям производительности и предоставляемых возможностей.

По итогам проработки возможных ситуаций, анализа свойств клюквы, условий окружения и представленной задачи была создана программа, работающая по следующему алгоритму:

- 1. Задание оператором диапазона значений цвета клюквы.
- 2. Выбор оператором метода детектирования клюквы только по цвету или по цвету и форме.
- 3. Детектирование и подсчет ягоды до и после прохода робота.
- 4. Определение коэффициента эффективности.
- 5. Оценка состояния узла на основе коэффициента эффективности.
- 6. Отправка данных о узле сбора оператору и сигнализация в случае неполалки.

Предприняты шаги к оптимизации программы и улучшению ее производительности.

Алгоритмы, применяемые в данной системе технического зрения для диагностики сборочного узла робота, показали следующие результаты на ноутбуке, укомплектованном процессором Core i7 и видеокартой с объемом памяти 2 Гб.

Длительность операции анализа одного изображения алгоритмом, использующим для идентификации только цвет, составляет 30 мс, что делает ее применение возможным даже в условиях реального времени, хотя это и не требуется задачей. Время, которое затрачивает робот на передвижение на длину своего корпуса, составляет от 2 секунд.

В сравнение с первым алгоритмом, алгоритм, использующий сегментацию и поиск по форме, затрачивает на одно изображение целых 360 мс. В такой конфигурации он все равно укладывается в предъявленные временные рамки, но использование в реальном времени для повышения точности уже не представляется возможным.

Применяемые методы детектирования клюквы основаны на цифровом подходе к свойствам изображения, активно используют преимущества цветового пространства HSV, методы предобработки, а также контурный анализ областей.

Испытания в лабораторных условиях на фотографиях болот и настоящей клюкве показали эффективность работы методов. Проверка системы в полевых условиях назначена на осень этого года в сезон сбора клюквы.

#### **Заключение**

В результате бакалаврской работы была разработана система технического зрения для диагностики сборочного узла робота по сбору дикоросов. В ходе работы были использованы источники литературы, статьи и интернет-страницы. Оформлены общие принципы производства диагностики, разработаны основы функционирования системы.

Диагностика осуществляется при помощи двух камер, стоящих до и после узла сбора и устройства, анализирующего получаемые изображения и подсчитывающего количество ягод на них. Сравнивая значение количества ягод до и после проходки узла сбора, делается вывод о его текущем состоянии.

Созданы алгоритмы детектирования и подсчета клюквы на изображении. Учтены сложные внешние условия, в которых предстоит работать системе и колебания цвета ягоды в зависимости от различных факторов. Реализован выбор образца ягоды обслуживающим персоналом робота. Алгоритм дополнен расширенным режимом распознавания, учитывающим не только цвет, но и форму.

Также реализован вывод сервисной информации для упрощения работы с системой и автоматизации диагностики.

Проанализированы проблемы, с которыми можно с толкнуться в процессе эксплуатации системы и предложены варианты их преодоления.

Представленные в статье алгоритмы и технические решения отлажены в лабораторных условиях с применением моделей и реальных образцов клюквы. Натурные испытания планируется провести осенью в сезон созревания дикоросов.

# **Список использованной литературы**

1. Сербин А. Г. и др. Медицинская ботаника. Учебник для студентов вузов. — Харьков: Изд-во НФаУ: Золотые страницы, 2003. — С. 150. — 364 с. — ISBN 966-615-125-1.

2. Губанов И. А. и др. Определитель высших растений средней полосы европейской части СССР: Пособие для учителей / И. А. Губанов, В. С. Новиков, В. Н. Тихомиров. — М.: Просвещение, 1981. — С. 190—191. — 287 с.

3. Адам, А.М. Методическое пособие по заготовкам дикоросов на территории Томской области/ А.М. Адам, А.И. Таловский, Е.Е. Тимошок [и др.].- Томск, 2006, -С. 11-12.

4. Тырышкин А.В., Андраханов А.А., Орлов А.А. Автономный мобильный робот для сбора дикоросов и способ управления им // Патент на изобретение № 2424892, опубл. 27.07.2011, Бюл. № 21.

5. Перспективы развития сельскохозяйственной робототехнике [Электронный ресурс]. – Режим доступа : http://http//www.fibl.org/en/serviceen/news-archive/news/article/bio-waechst-weltweit-weiter-509-millionen-hektarbioflaeche-biomarkt-ueber-80-milliarden-us-dollar.html, свободный. – Загл. с экрана.

6. Джесси Рассел. HSV (цветовая модель) // Издательство: "VSD" – Москва, 2013, ISBN: 978-5-5098-8561-7.

4. Дэвид А. Форсайт, Джин Понс Компьютерное зрение. Современный подход = Computer Vision: A Modern Approach. — М.: «Вильямс», 2004. — С. 928. — ISBN 0-13-085198-1

5.А.Л.Горелик, В.А.Скрипкин, Методы распознавания, М.: Высшая школа, 1989.

6. Adrian Kaehler, Gary Bradski. Learning OpenCV 3 Computer Vision in C++ with the OpenCV Library. - O'Reilly Media, 2016.

7. Робототехника в сельском хозяйстве [Электронный ресурс]. – Режим доступа : http://fastsalttimes.com/sections/obzor/585.html, свободный. – Загл. с экрана.

8. Бельгийский робот для сбора клубники приступит к работе в теплицах в следующем году [Электронный ресурс]. – Режим доступа : http://robotrends.ru/pub/1639/belgiyskiy-robot-dlya-sbora-klubniki-pristupit-krabote-v-teplicah-v-sleduyushem-godu, свободный. – Загл. с экрана.

9. Автоматизация сельского хозяйства [Электронный ресурс]. – Режим доступа: http://robot-on.ru/articles/avtomatizatciia-selskogo-hoziaistva, свободный. – Загл. с экрана.

10. Густава, Олссон. Цифровые системы автоматизации и управления / Олссон. Густава, Пиани. Джангуидо. – : СПб.: Невский Диалект, 2001. – 557 c.

11. Гордин, Е. М. Основы автоматики и вычислительной техники : учебник для техникумов / Е. М. Гордин, Ю. Ш. Митник, В. А. Тарлинский. - М. : Машиностроение, 1978.

12. ГОСТ 27459-87 Системы обработки информации. Машинная графика. Термины и определения

13. Губанов И. А. Oxycoccus palustris Pers. (O. quadripetalus Gilib., Vaccinium oxycoccos L.) — Клюква болотная / Классификатор И. А. Губанов,. — М.: Просвещение, 1982. — С. 190—191. — 167 с.

14. Л. И. Инишевая. Васюганское болото (природные условия, структура и функционирование) — Томск: ЦНТИ, 2000. — 136 с

15. Чуриловский В. Н. Теория оптических приборов. – Directmedia, 2016.

16. Н. Д. Панфилов, А. А. Фомин. Современные фотоаппараты // Краткий справочник фотолюбителя / Н. Н. Жердецкая. — М.: «Искусство», 1985. — С. 33—82. — 367 с. — 100 000 экз.

17. Видеокамера [Электронный ресурс]. – Режим доступа : https://ru.wikipedia.org/wiki/, свободный. – Загл. с экрана.

18. Ллойд Дж. Системы тепловидения./Пер. с англ. под ред. А. И. Горячева. — М.: Мир, 1978, с. 416.

19. Lidar: range-resolved optical remote sensing of the atmosphere series, Springer series in optical sciences, vol. 102 / C. Weitkamp (Ed.). — New York: Springer,  $2005. - 460$  p.

20. D.L. Baggio Mastering OpenCV with Practical Computer Vision Projects/ Baggio D.L., Emami S., Escriva D.M. – Изд.: Packt Publishing, 2012 – 321 c.

21. Булатников, Е. В. Сравнение библиотек компьютерного зрения для применения в приложении, использующем технологию распознавания плоских изображений / Е. В. Булатников, А. А. Гоева. // Вестник МГУП имени Ивана Федорова. – 2015. – №6. – С. 85-91.

22. Гонсалес Р., Вудс Р. Цифровая обработка изображений. – М.: Техносфера  $-2005. - 1072$  c.

23. В.А., Сойфер. Методы компьютерной обработки изображений / Сойфер. В.А.. – М. : ФИЗМАТЛИТ, 2003. – 784 c..

24. OpenCV documentation. laplace operator [Электронный ресурс]. – Режим доступа :

http://docs.opencv.org/2.4/doc/tutorials/imgproc/imgtrans/laplace\_operator/laplace \_operator.html, свободный. – Загл. с экрана.

25. Фомин А. В. § 4. Фотографические объективы // Общий курс фотографии / Т. П. Булдакова. — 3-е. — М.,: «Легпромбытиздат», 1987. — С. 23—25. — 256 с. — 50 000 экз.

26. Zheltov S. Yu., Vizilter Yu. V.Zheltov S. Yu., Vizilter Yu. V. Robust Computer Image Analysis fof Flight Vehicles Navigation\Dslash Guidance,16th IFAC Symposium on Automatic Control in Aerospace. V.~2. St. Petersburg, 2004. P.~164--167.

# Приложение 1 Блок-схема алгоритма работы программы

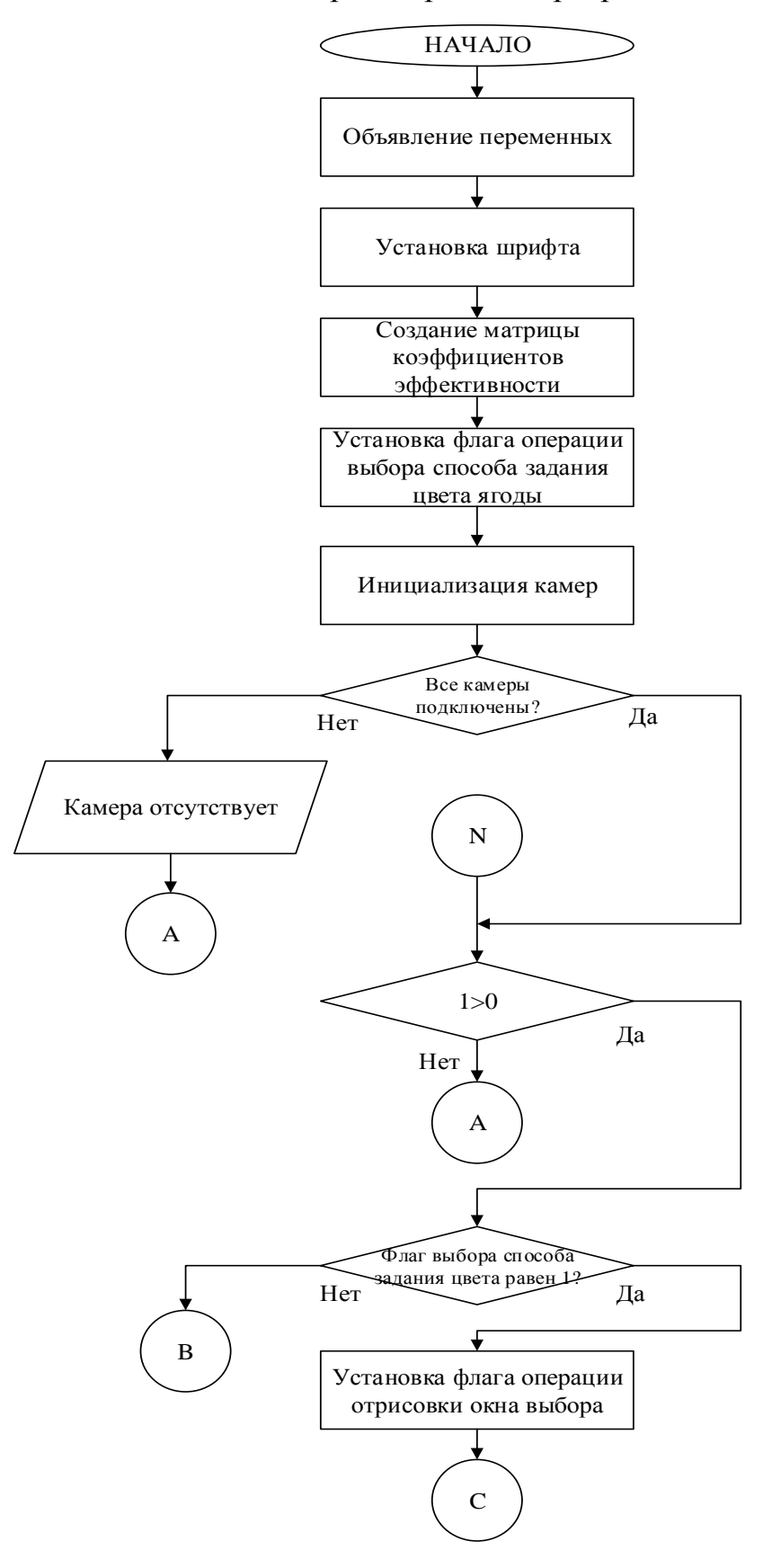

Рис.1.1. Часть блок-схемы алгоритма работы программы

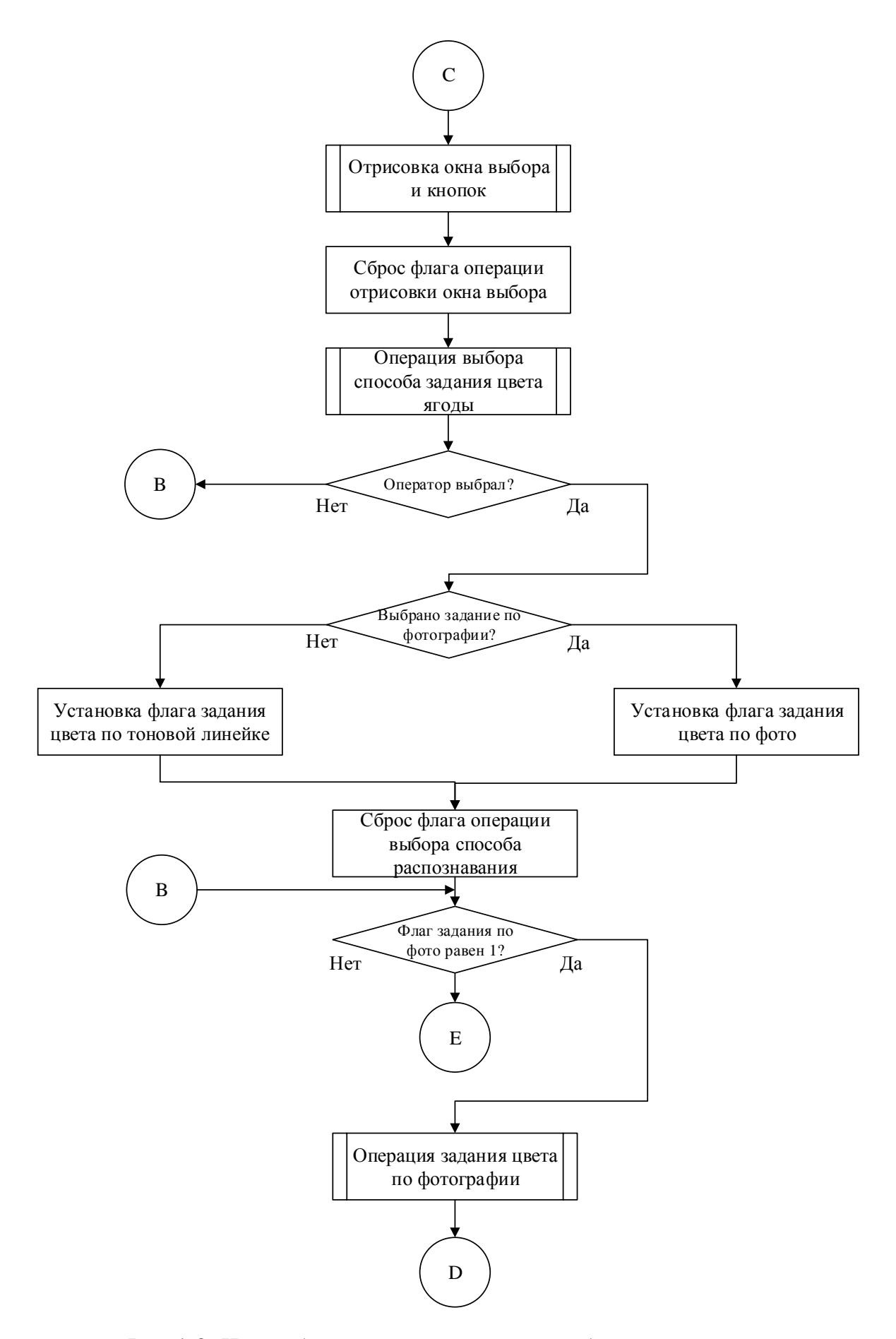

Рис.1.2. Часть блок-схемы алгоритма работы программы
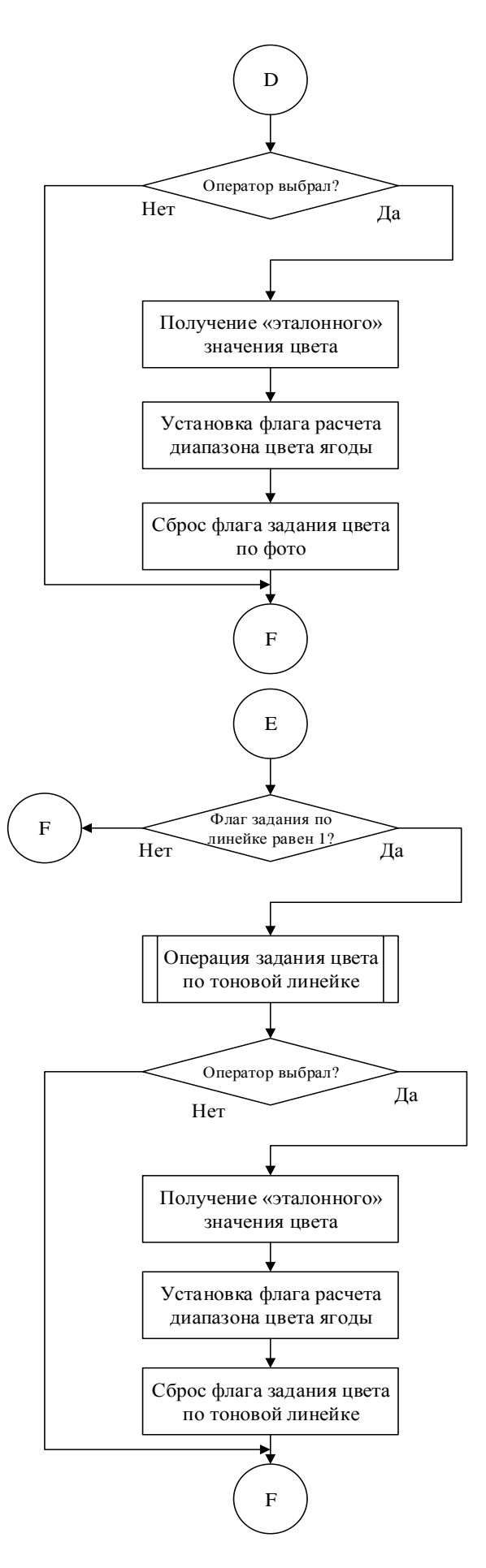

Рис.1.3. Часть блок-схемы алгоритма работы программы

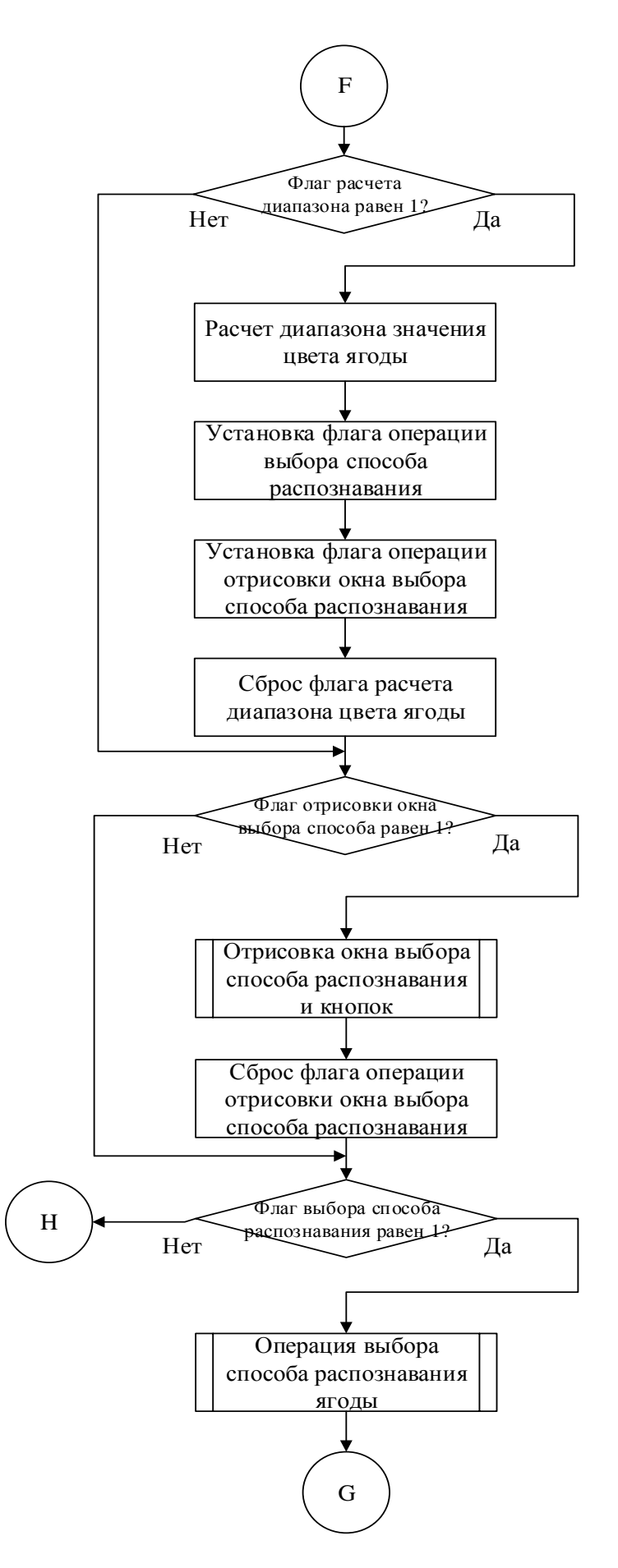

Рис.1.4. Часть блок-схемы алгоритма работы программы

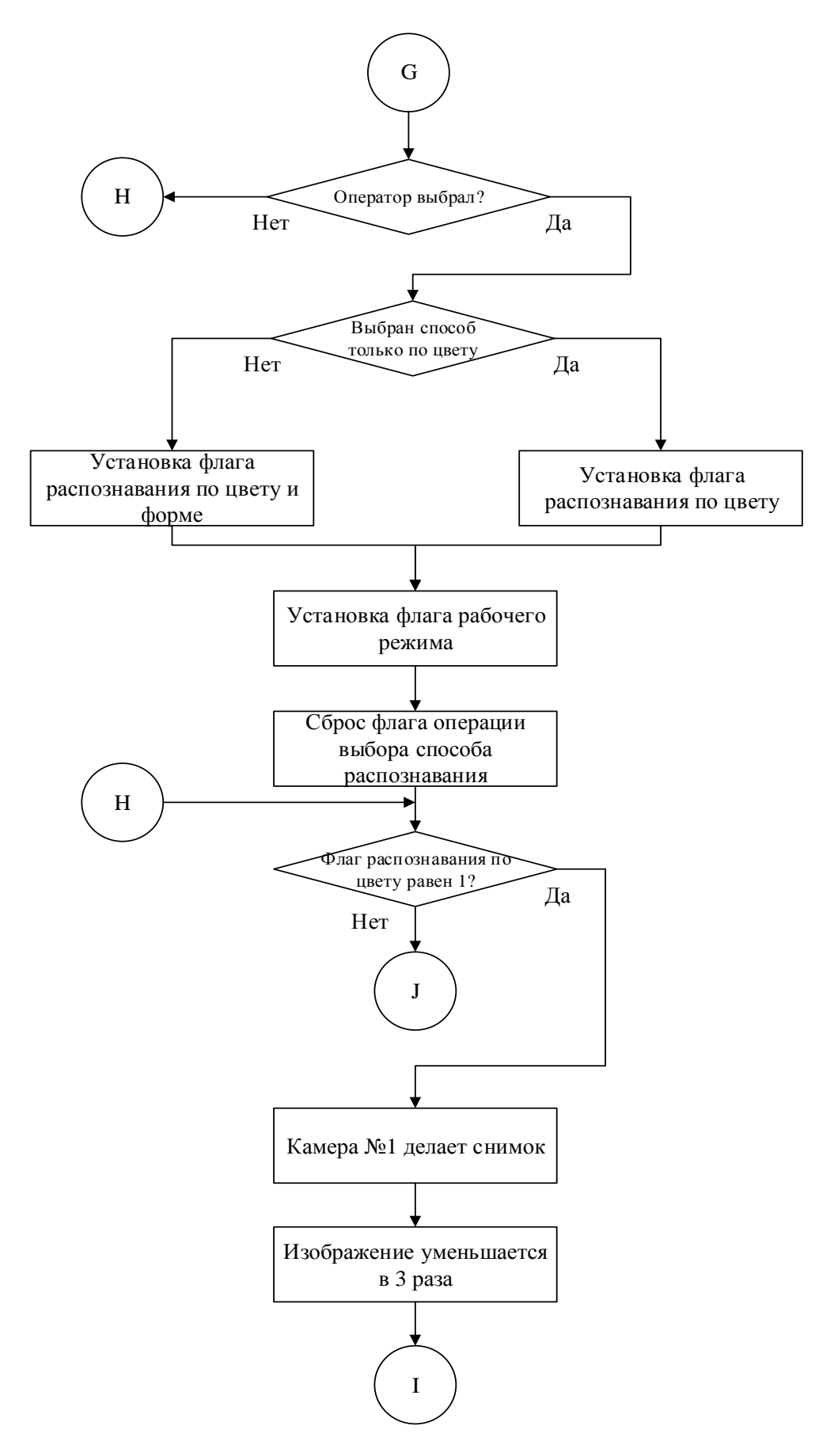

Рис.1.5. Часть блок-схемы алгоритма работы программы

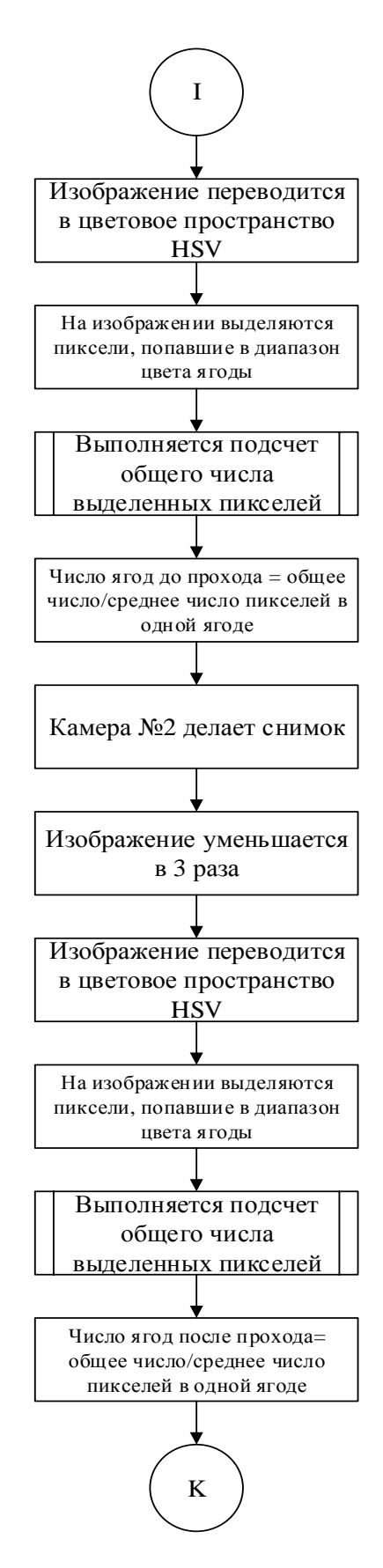

Рис.1.6. Часть блок-схемы алгоритма работы программы

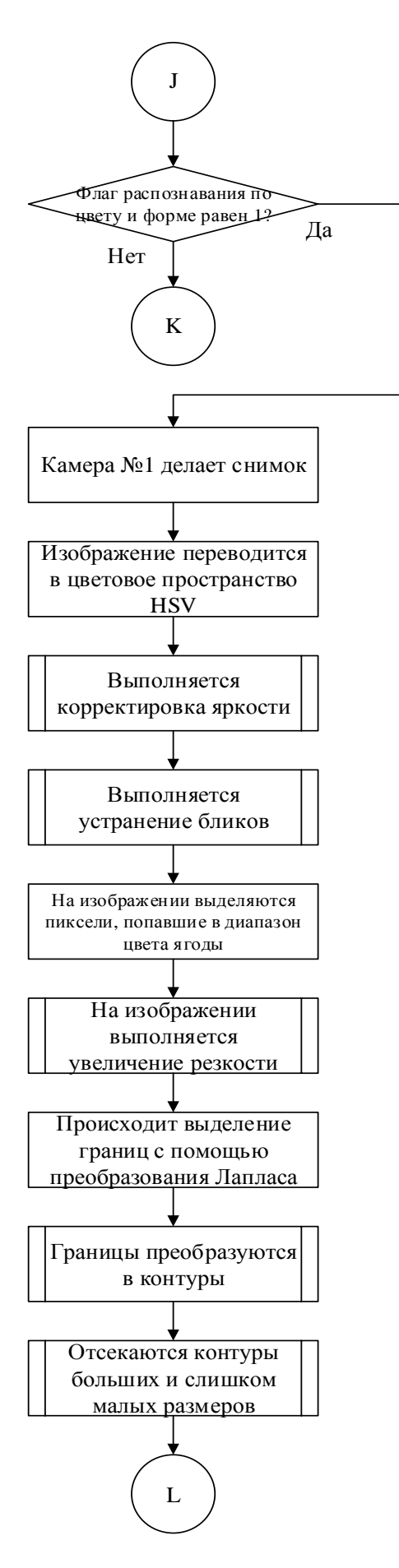

Рис.1.7. Часть блок-схемы алгоритма работы программы

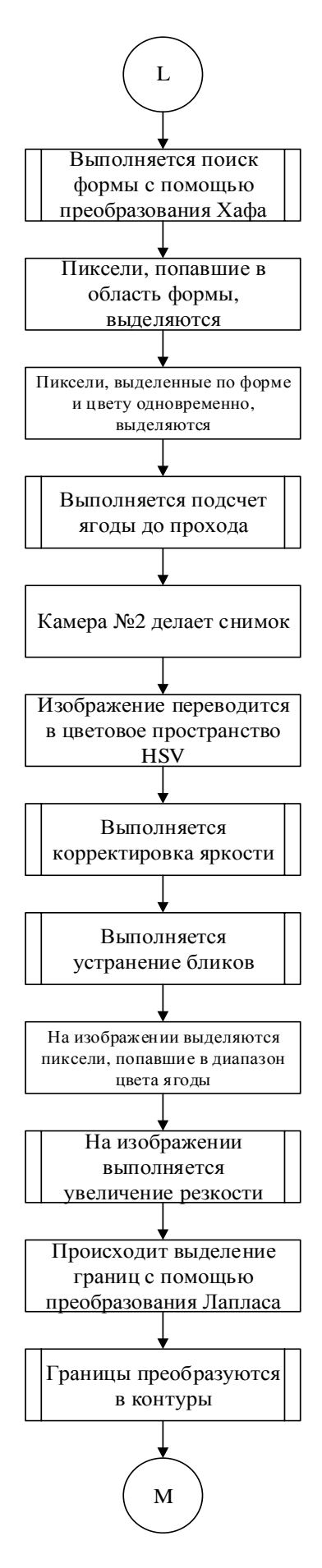

Рис.1.8. Часть блок-схемы алгоритма работы программы

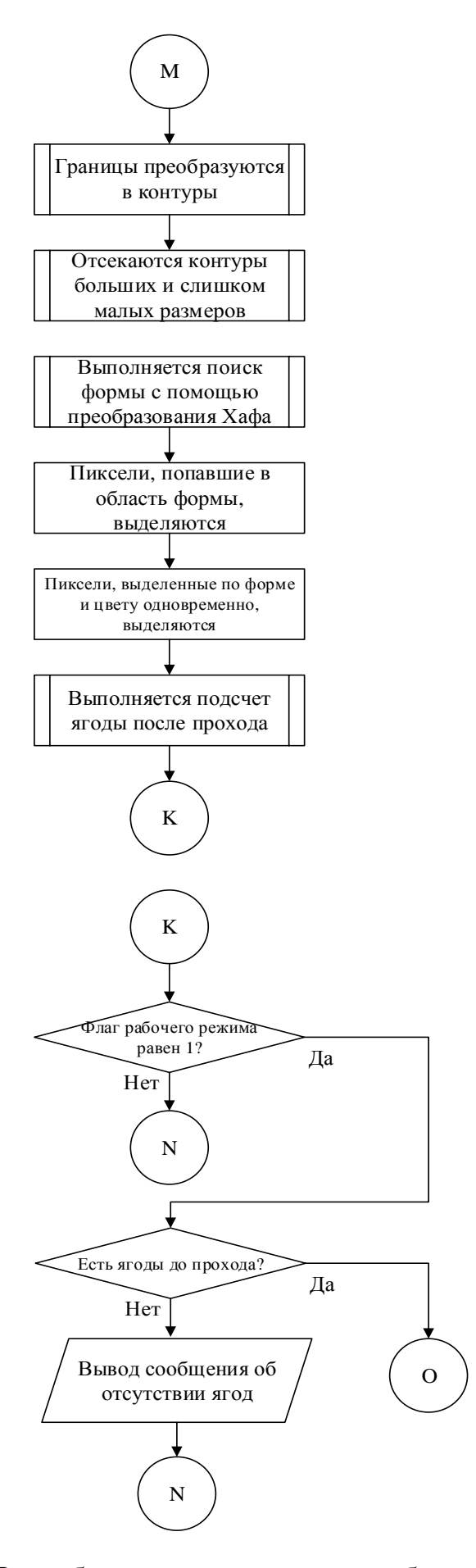

Рис.1.9. Часть блок-схемы алгоритма работы программы

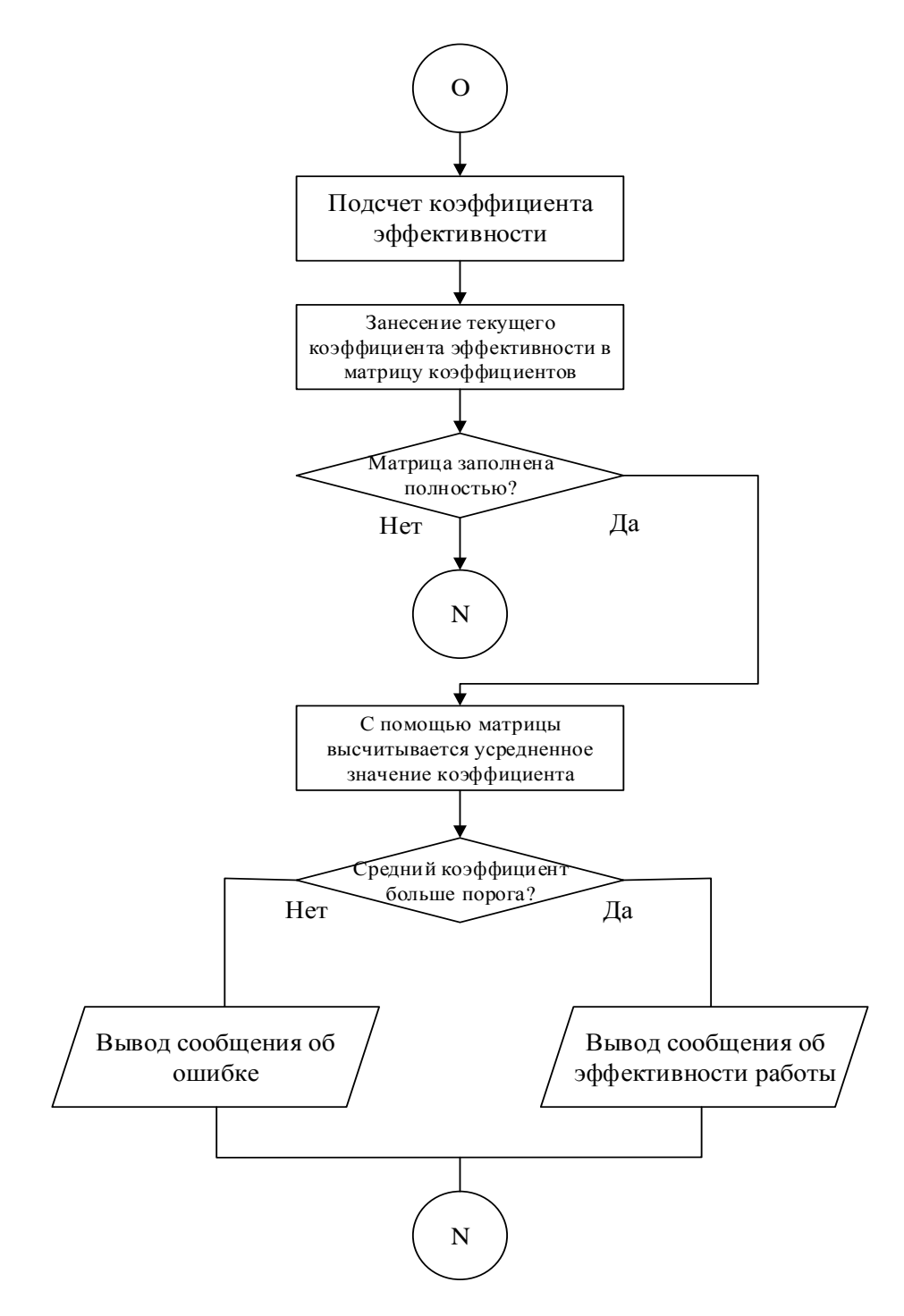

Рис.1.10. Часть блок-схемы алгоритма работы программы

## Приложение 2

## Элементы кода программы, поясняющие отдельные функции

// Создание окна операции

cvNamedWindow("Выбор метода задания цвета", 1);

// Рисование кнопок и рамки

rectangle(set methods, Point(180, 0), Point(220, 100), Scalar(0, 0, 0), CV FILLED, 8); rectangle(set\_methods, Point(0, 0), Point(180, 100), Scalar(255, 255, 255), CV\_FILLED,8); rectangle(set\_methods, Point(220, 0), Point(400, 100), Scalar(255, 255, 255), CV FILLED,8);

// Создание надписей

char photo\_word[32]; sprintf(photo\_word, "Photo"); char trackbar\_word[32]; sprintf(trackbar\_word, "Trackbar");

// Расположение надписей на кнопках

```
putText(set_methods, photo_word, Point(70, 45), 2, 0.5, Scalar(0, 0, 0), 1, 8); 
putText(set methods, trackbar word, Point(290, 45), 2, 0.5, Scalar(0, 0, 0), 1, 8);
```
// Установка флага завершения операции оформления окна

drawing choose methods =  $1$ ;

Рис.2.1. Фрагмент кода, отвечающий за рисование окна

// Определение пространства векторов для разбиения на каналы vector<Mat> hsv; // Переход в цветовое пространство HSV cvtColor(img, img\_r, cv::ColorConversionCodes::COLOR\_BGR2HSV); // Разбиение на каналы split(img\_r, hsv); // Обнуление счетчика яркости summary brightness =  $0$ ; // Проход по всем пикселям изображения for (int  $y = 0$ ;  $y < img r.rows$ ;  $y++$ ) { for (int  $x = 0$ ;  $x < \text{img}_r.\text{cols}$ ;  $x++$ ) { // Значение яркости каждого пикселя прибавляется к счетчику summary\_brightness = summary\_brightness + hsv[2].at<uchar>(y, x); } } // Сравнение значения яркости с порогами if (summary brightness  $> 43000000$ ) { при превышениии "светлого" порога значение канала яркости умножается на повышающий коэффициент  $hsv[2] = hsv[2] * 43000000 / summary_brightness;$ } if (summary\_brightness < 20000000) { // При занижении относительно "темного" порога яркость умножается на повышающий коэффициент  $hsv[2] = hsv[2] * 20000000 / summary_brightness;$ } merge(hsv, img\_r);

Рис.2.2. Фрагмент кода, отвечающий за световую коррекцию